# MA 16020: Lesson 15 Volume By Revolution Washer Method

By: Alexandra Cuadra

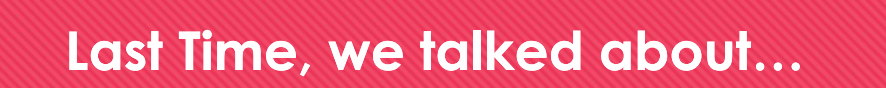

**O** How Geometry gave us formulas for simple shapes and solids to find their area or volume, and

O How Integration can allow us to find area or volume of ANYTHING !

How?

- **O** We introduced this notion of cross-sections which can be of the form of
	- Disks (Lessons 14 + 16), or
	- Washers (Lessons 15 + 16), or
	- O Shells (Lessons 17 + 18)

### Geometry: How to Calculate The Area of a Shaded Region

Suppose we are asked to find the area of a rectangle with a triangle missing from the middle.

How do we calculate that area?

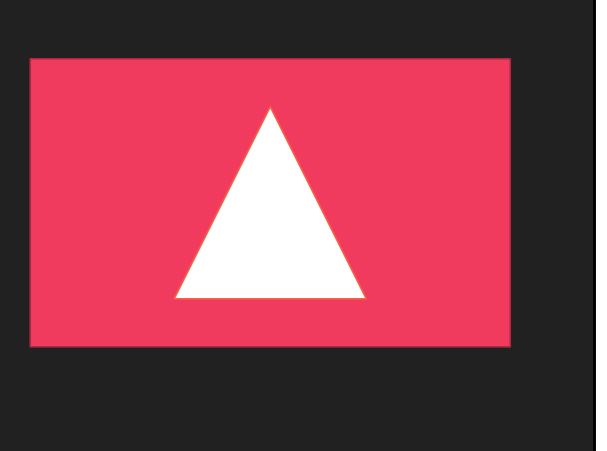

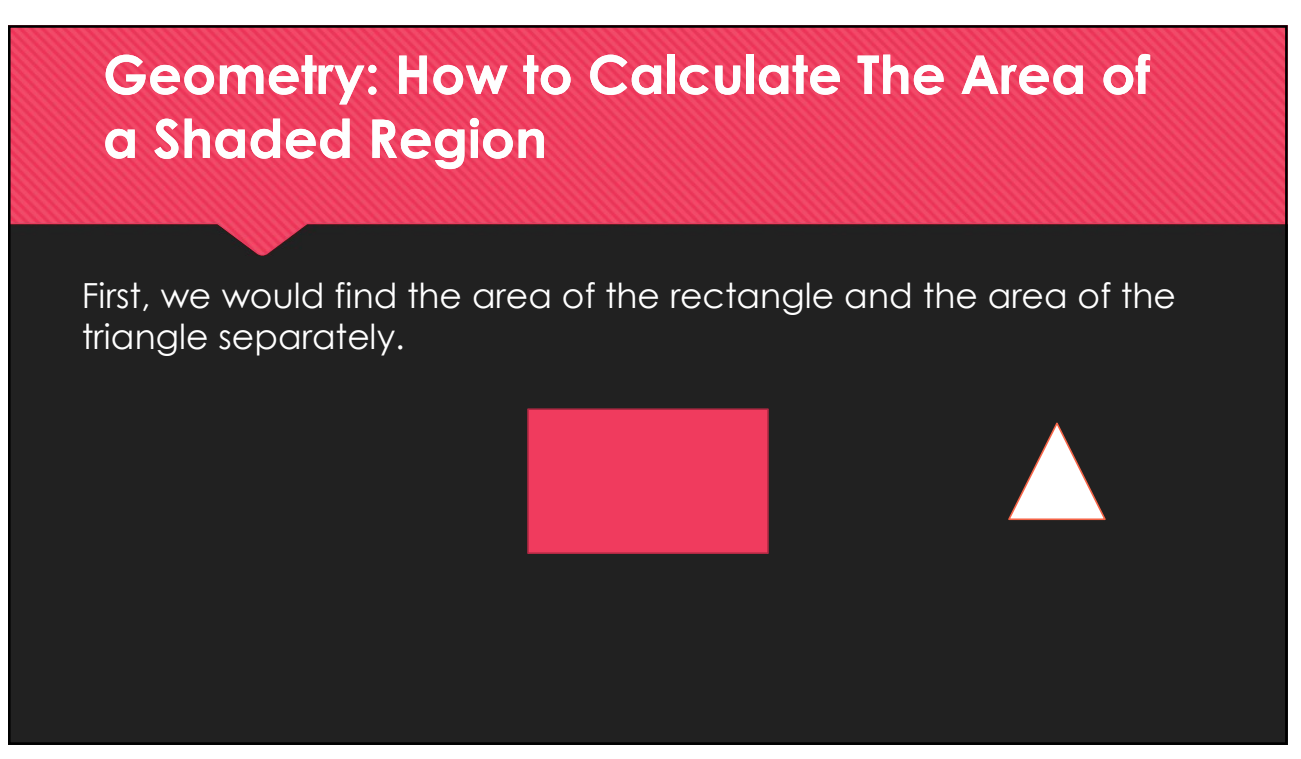

# Geometry: How to Calculate The Area of a Shaded Region

Then we would subtract these two values …

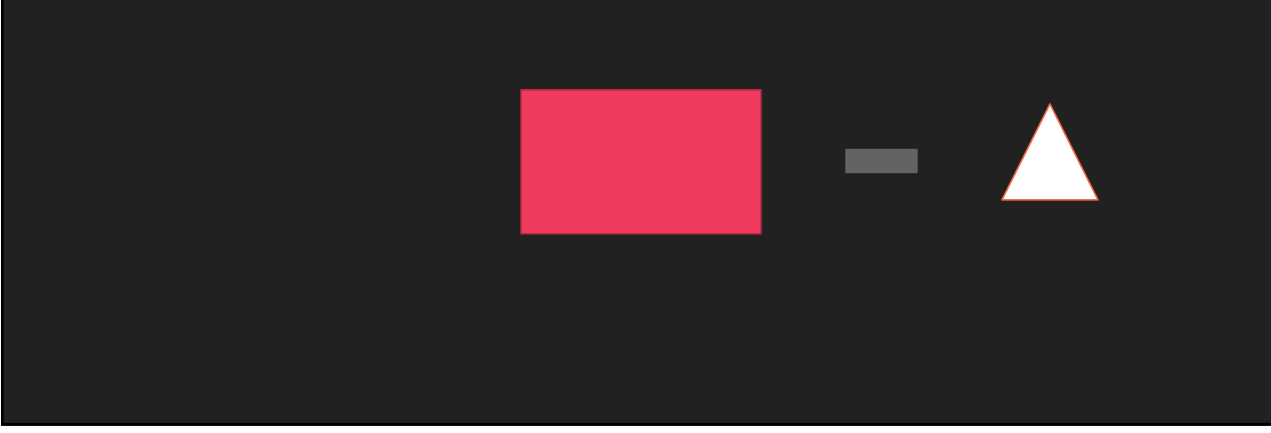

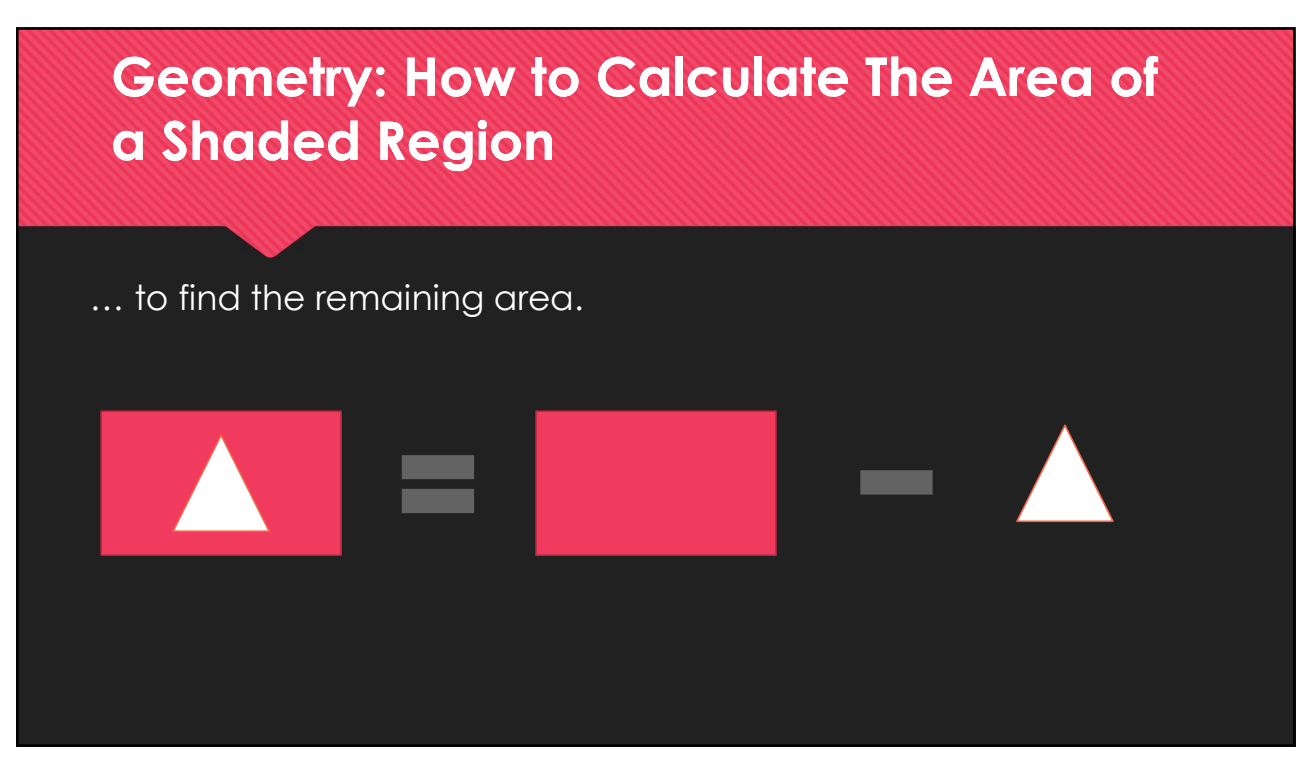

### What if we did this with disks?

Let's find the area of the red

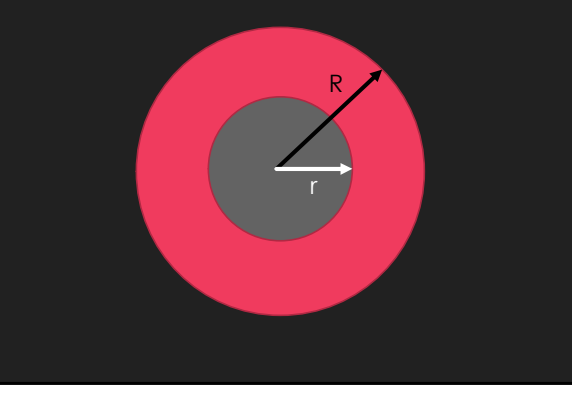

7

annulus. The area of the red circle is  $\pi\,R^2$  , and  $\mathbb{R}$  is the area of the gray circle is  $\pi r^2$  . . Sks?<br>
sks?<br>
a of the red circle is  $\pi R^2$ , and<br>
a of the gray circle is  $\pi r^2$ .<br>
a subtract the two, we get<br>  $\pi R^2 - \pi r^2 = \pi (R^2 - r^2)$ 

So if we subtract the two, we get )

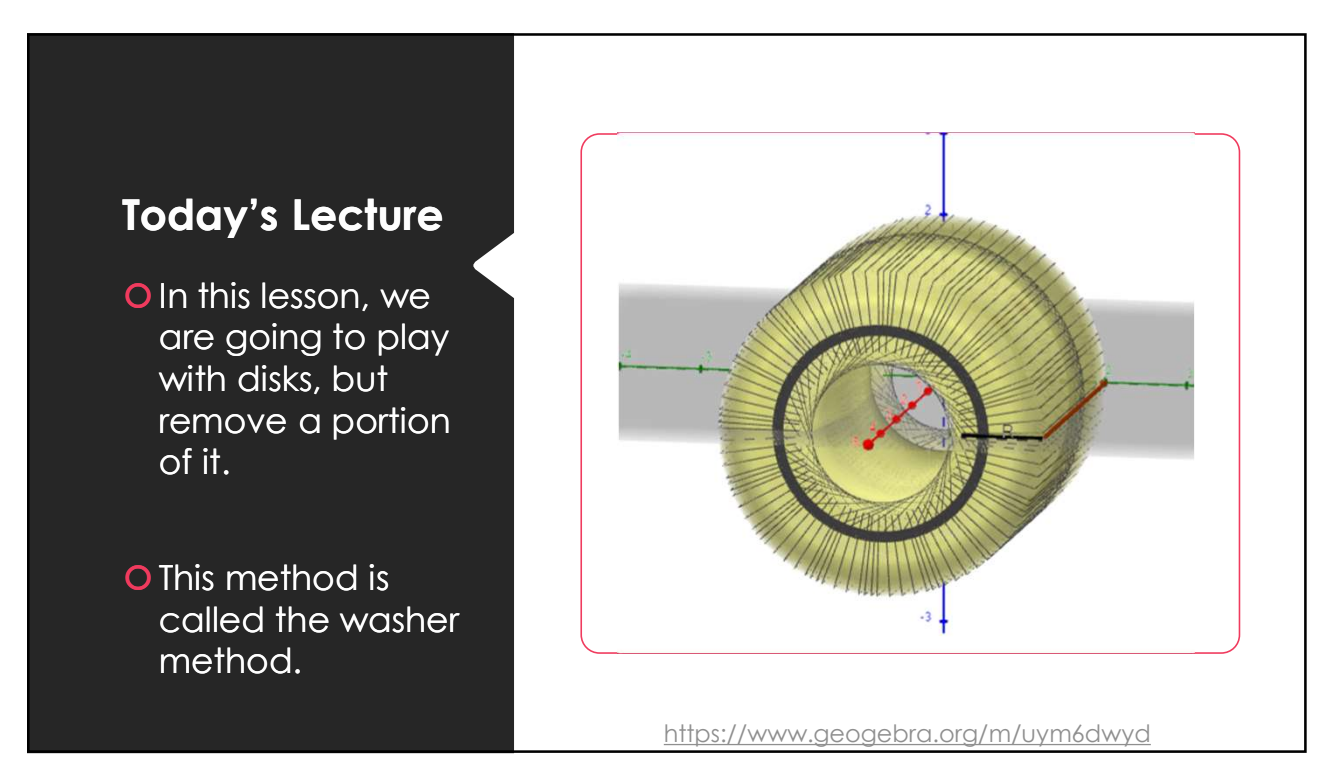

### Washer Method Formula

Since we are just cutting out the middle of the solid, we Washer Method Formula<br>
Since we are just cutting out<br>
the middle of the solid, we<br>
choose dx or dy in the same<br>
way as the disk method.<br> **Choose dx or dy in the same**<br>
o Rotating around x-axis  $\Rightarrow$  " dx "<br> **Commentary of** way as the disk method. **asher Method Formula**<br>
ce we are just cutting out<br>  $v = \pi \int_a^b (R^2 - r^2) dx$ <br>
middle of the solid, we<br>
y as the disk method.<br>
y as the disk method.<br> **OROTADE ARTER SOLICE THE SOLICE SOLICE SOLICE SOLIGE SOLIGE A**<br> **OROTADE A** 

- Rotating around x-axis ⇒ " dx " problem
- 

2/16/2024  
\n
$$
V = \pi \int_{a}^{b} (R^{2} - r^{2}) dx
$$
\ne a and b are bounds of  
\negion we are rotating.

 $2/16/2024$ <br> $x^2 - r^2 dx$ <br>are bounds of<br>e rotating. where a and b are bounds of the region we are rotating.

- OR is the farthest from the axis problem and the contract of the contract of the contract of the contract of the contract of the contract of the contract of the contract of the contract of the contract of the contract of the contract of the contract of th
	- Or is the closest

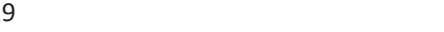

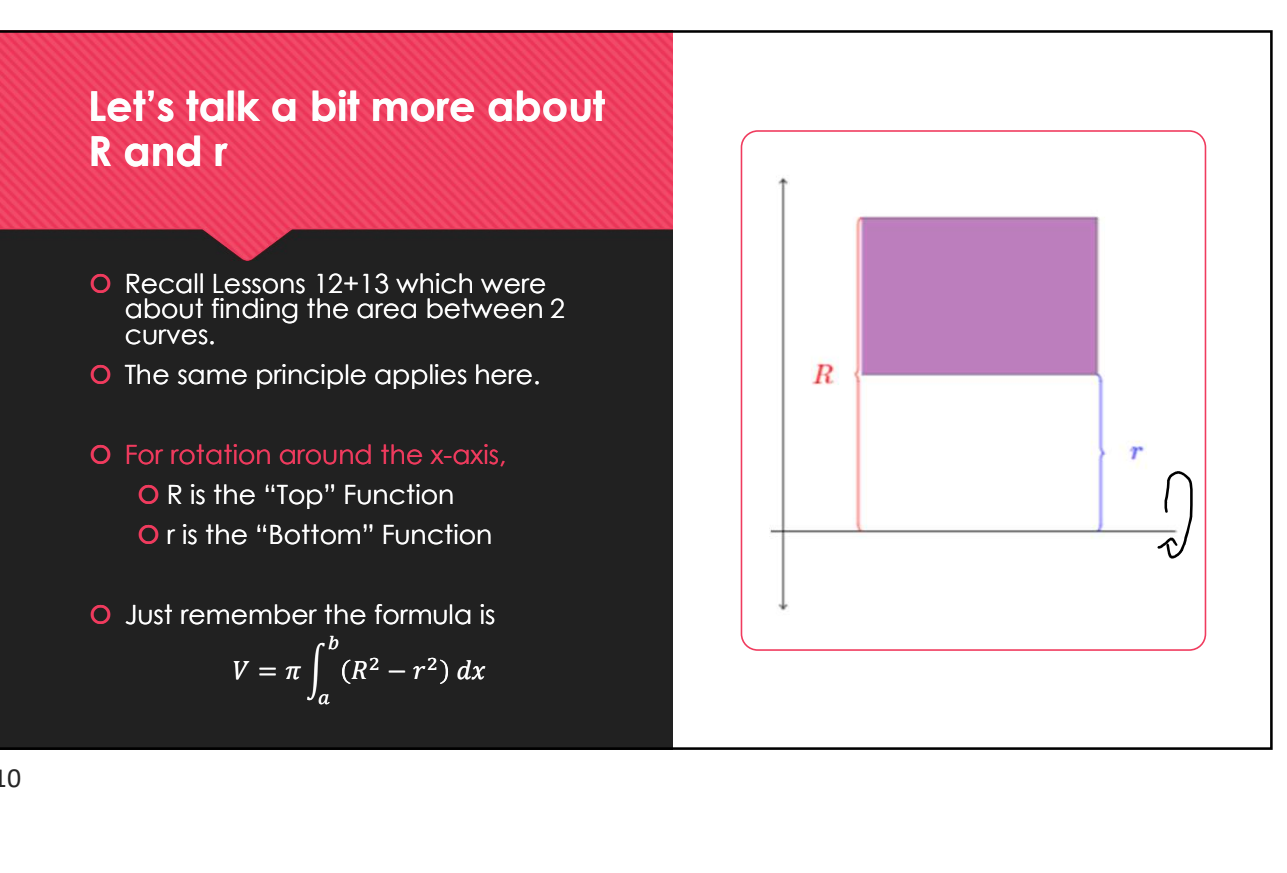

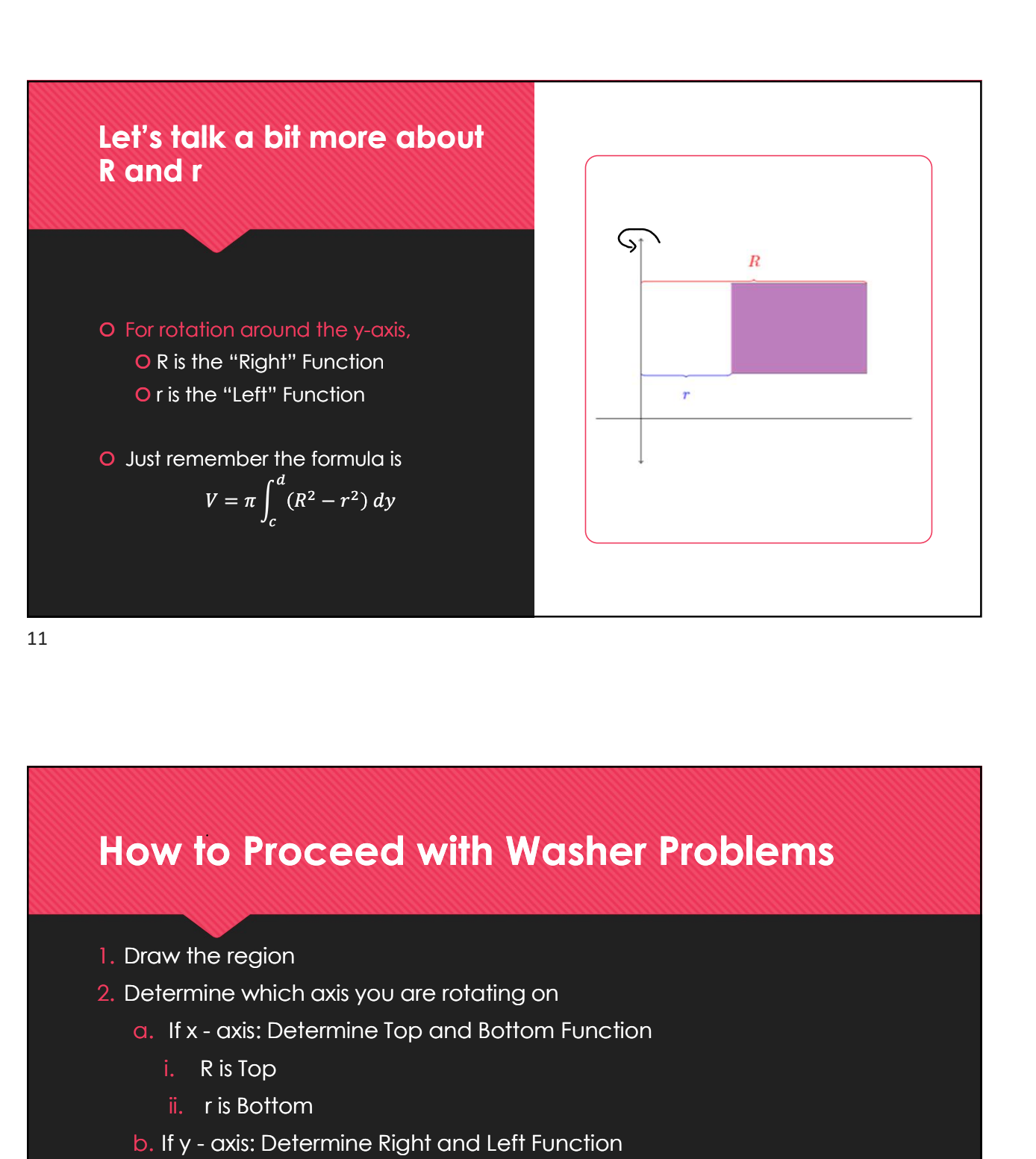

# How to Proceed with Washer Problems **b. If y - axis: Determine Right and Left Function**<br>Draw the region<br>Determine which axis you are rotating on<br>a. If x - axis: Determine Top and Bottom Function<br>i. R is Top<br>b. If y - axis: Determine Right and Left Function<br>i

- 1. Draw the region
- 2. Determine which axis you are rotating on
	- - i. R is Top
		- ii. r is Bottom
	- - i. R is Right
		- ii. r is Left
- 3. Finally, apply the washer formula

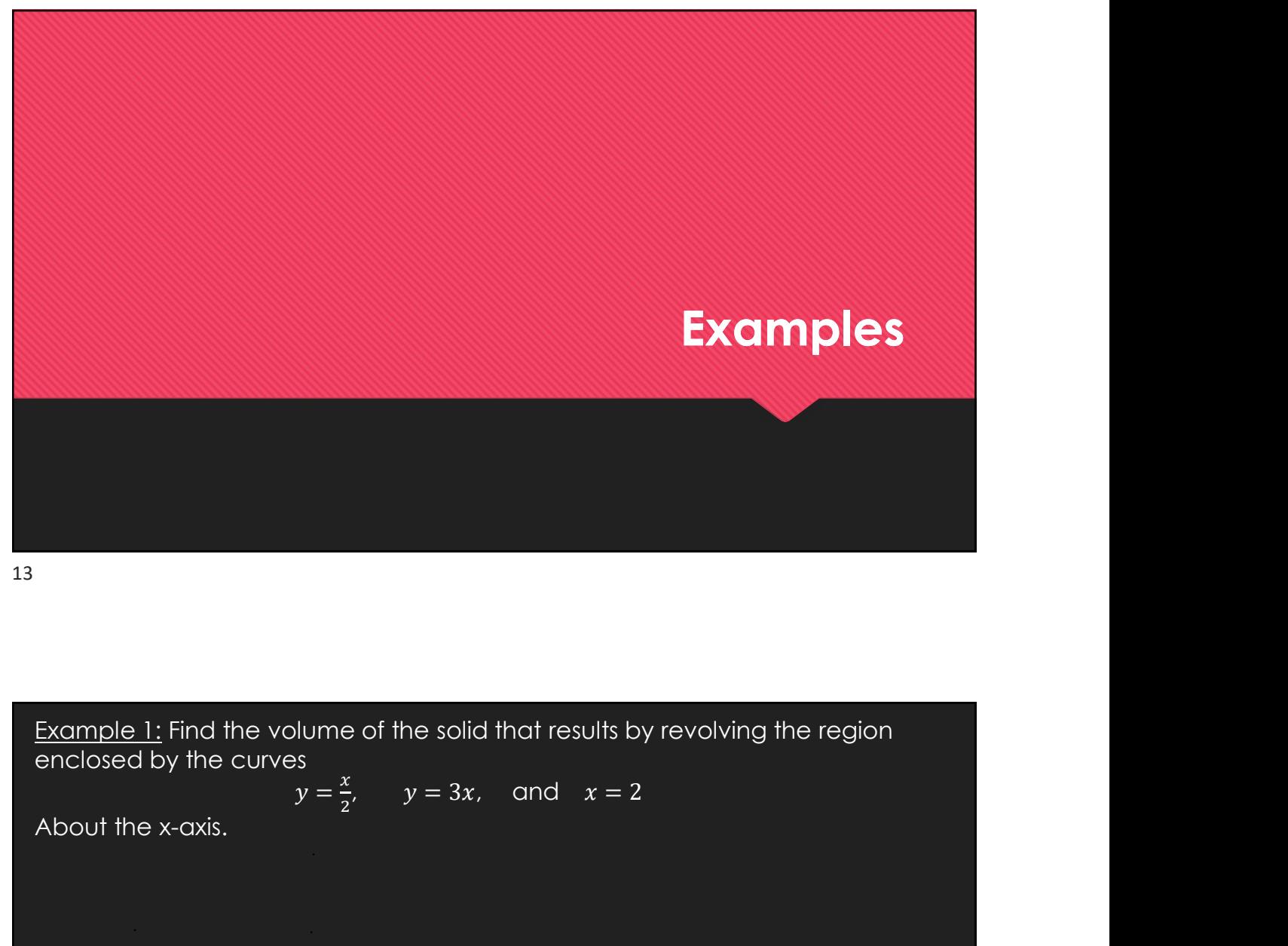

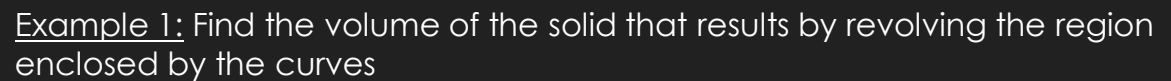

$$
y = \frac{x}{2}, \qquad y = 3x, \quad \text{and} \quad x = 2
$$

About the x-axis.

https://www.geogebra.org/m/m2p2kdmp

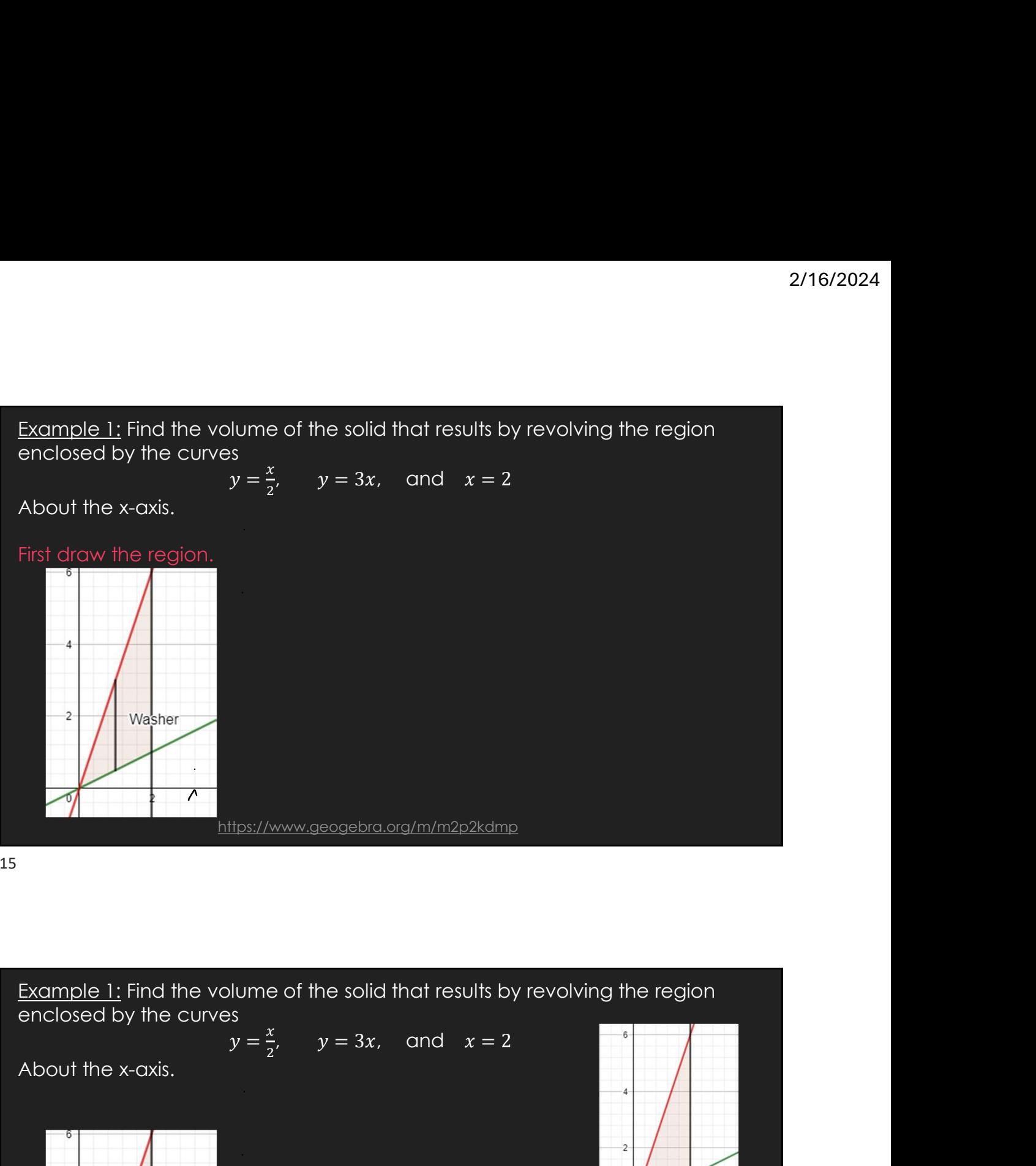

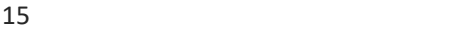

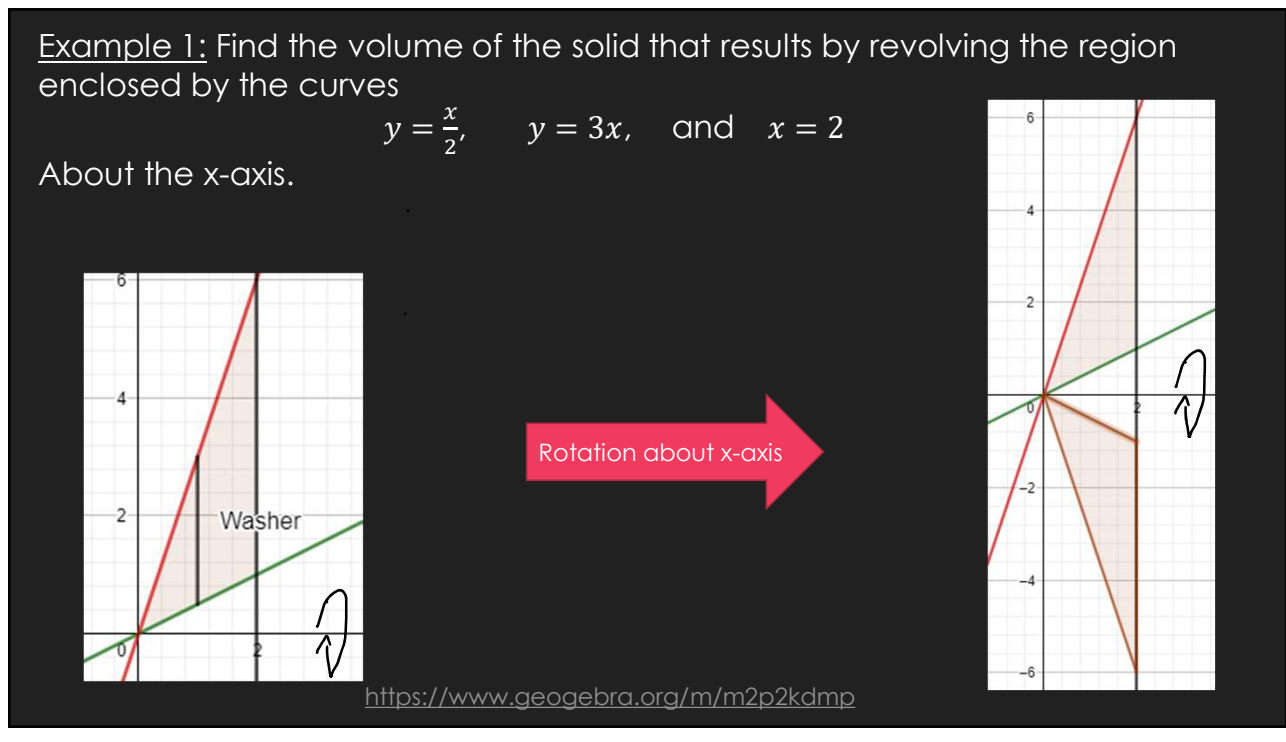

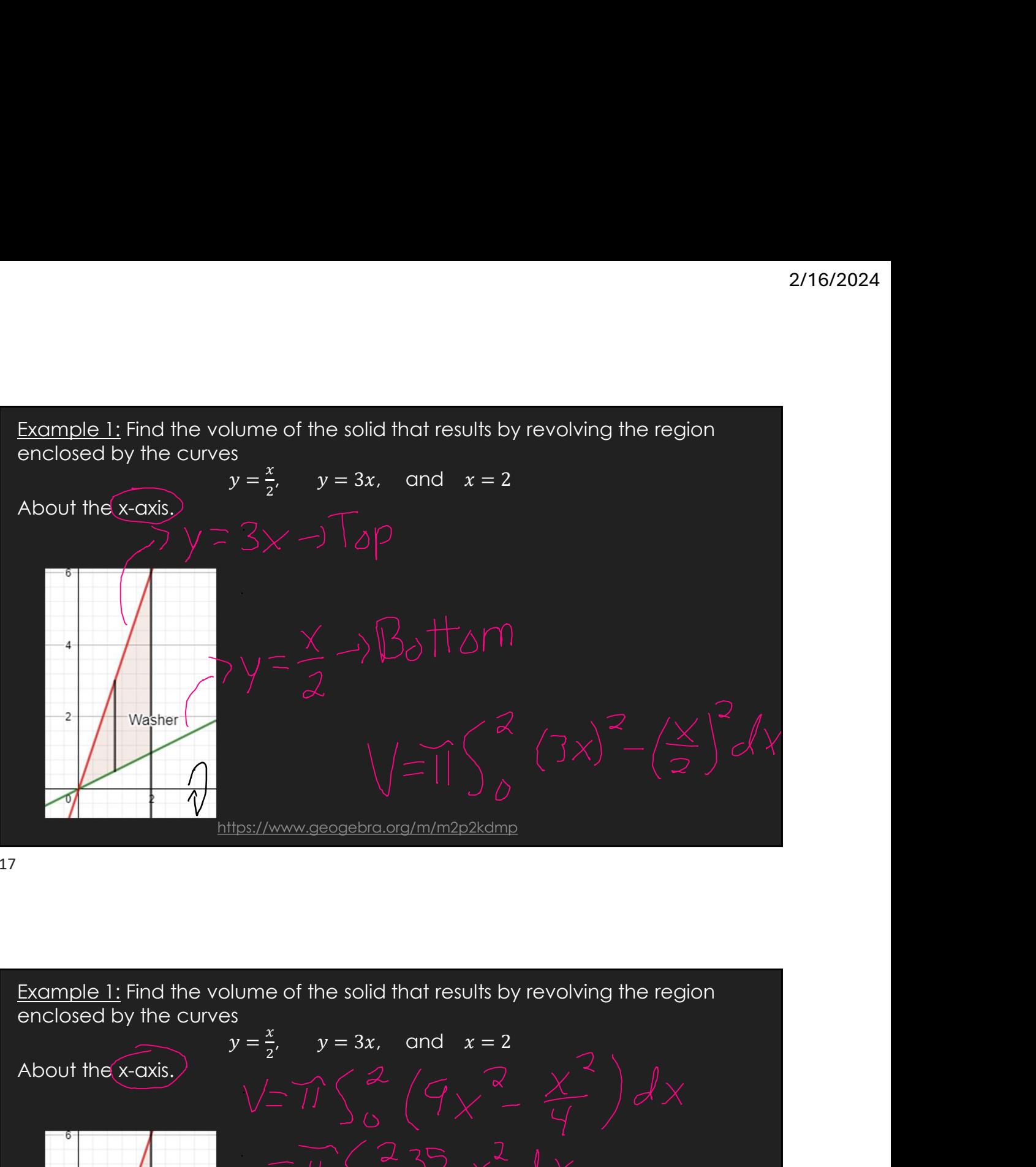

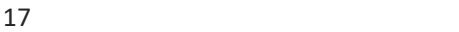

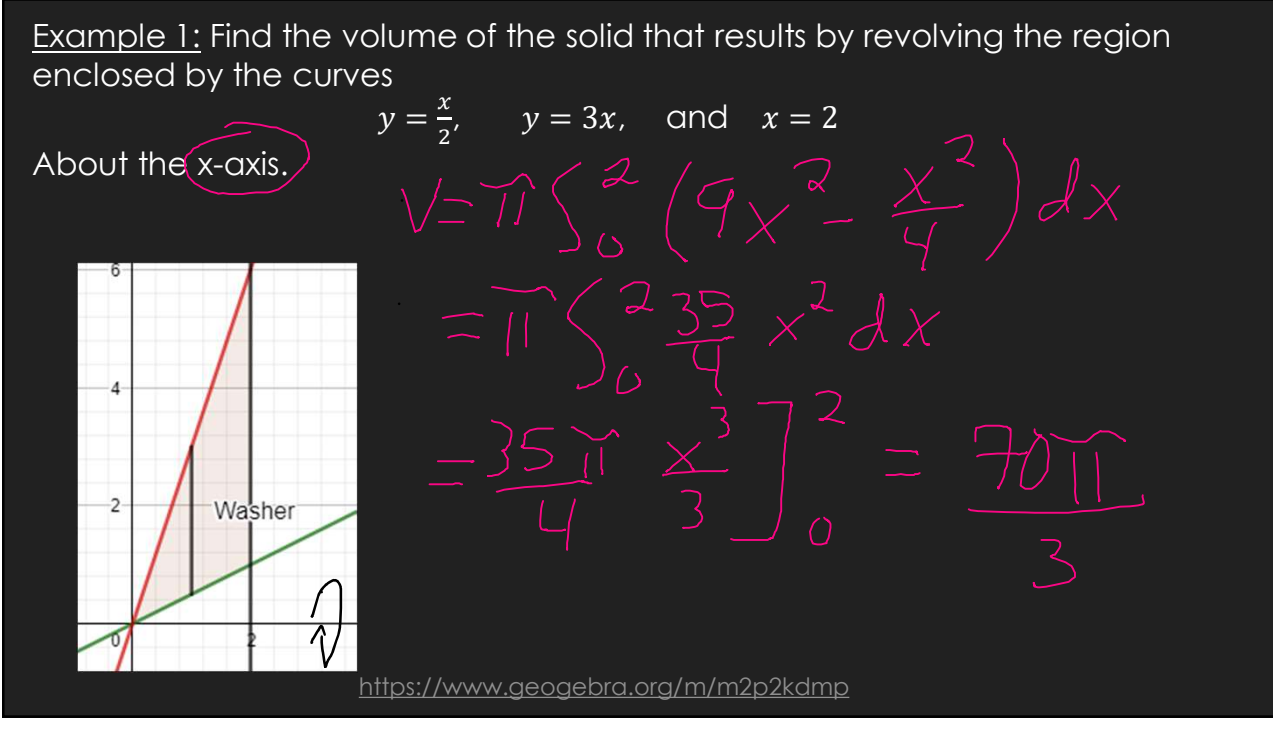

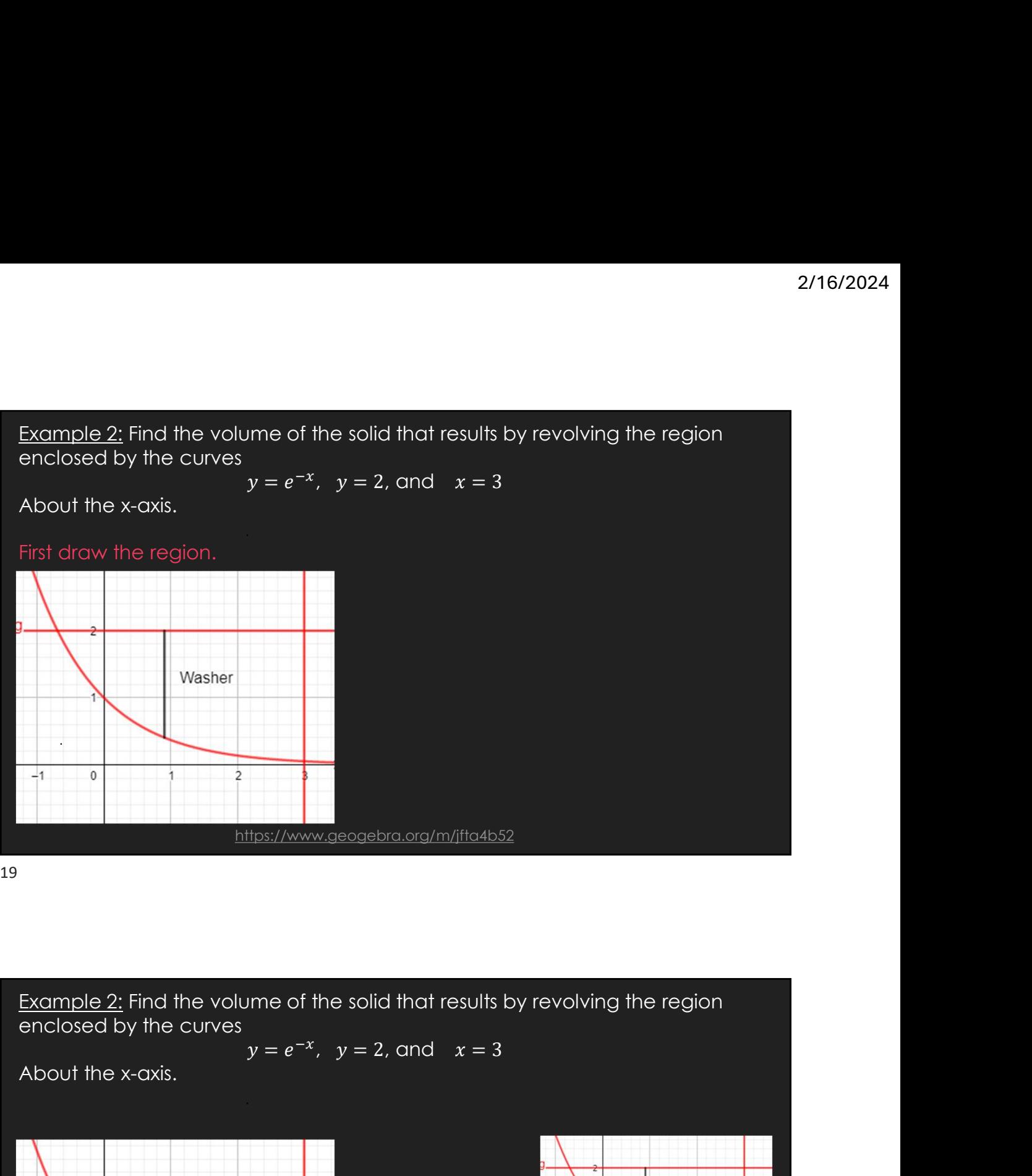

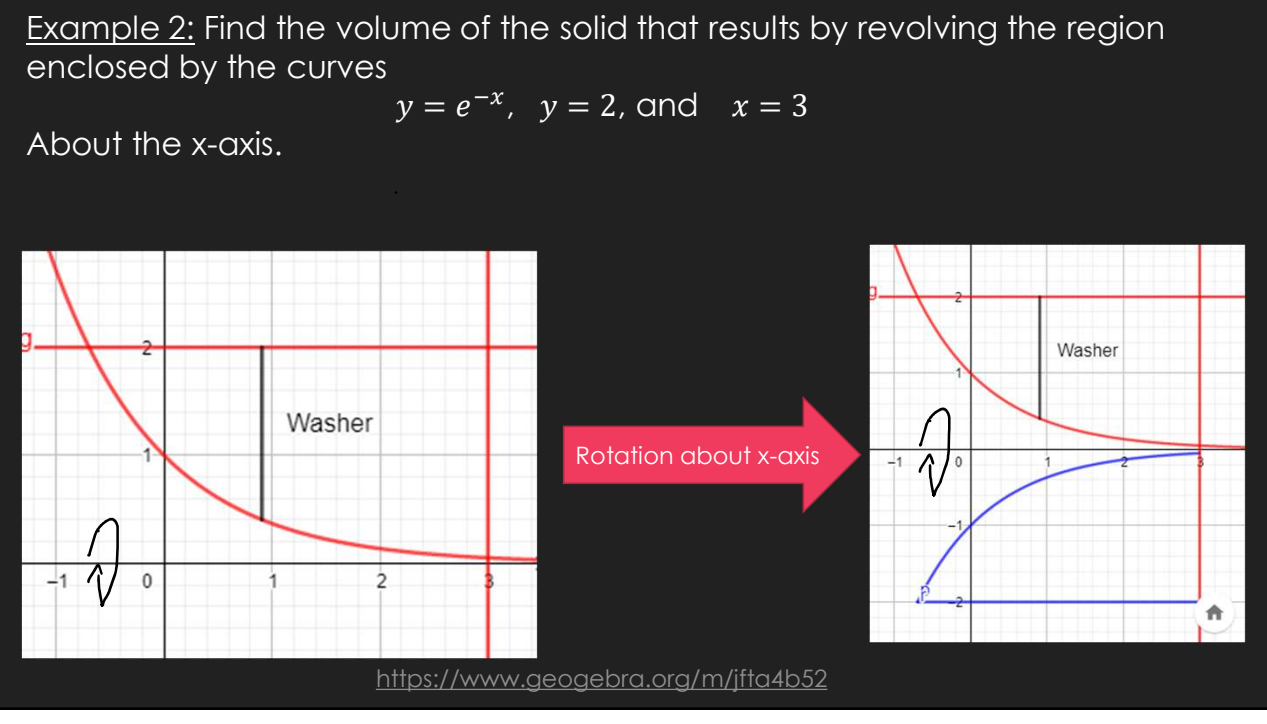

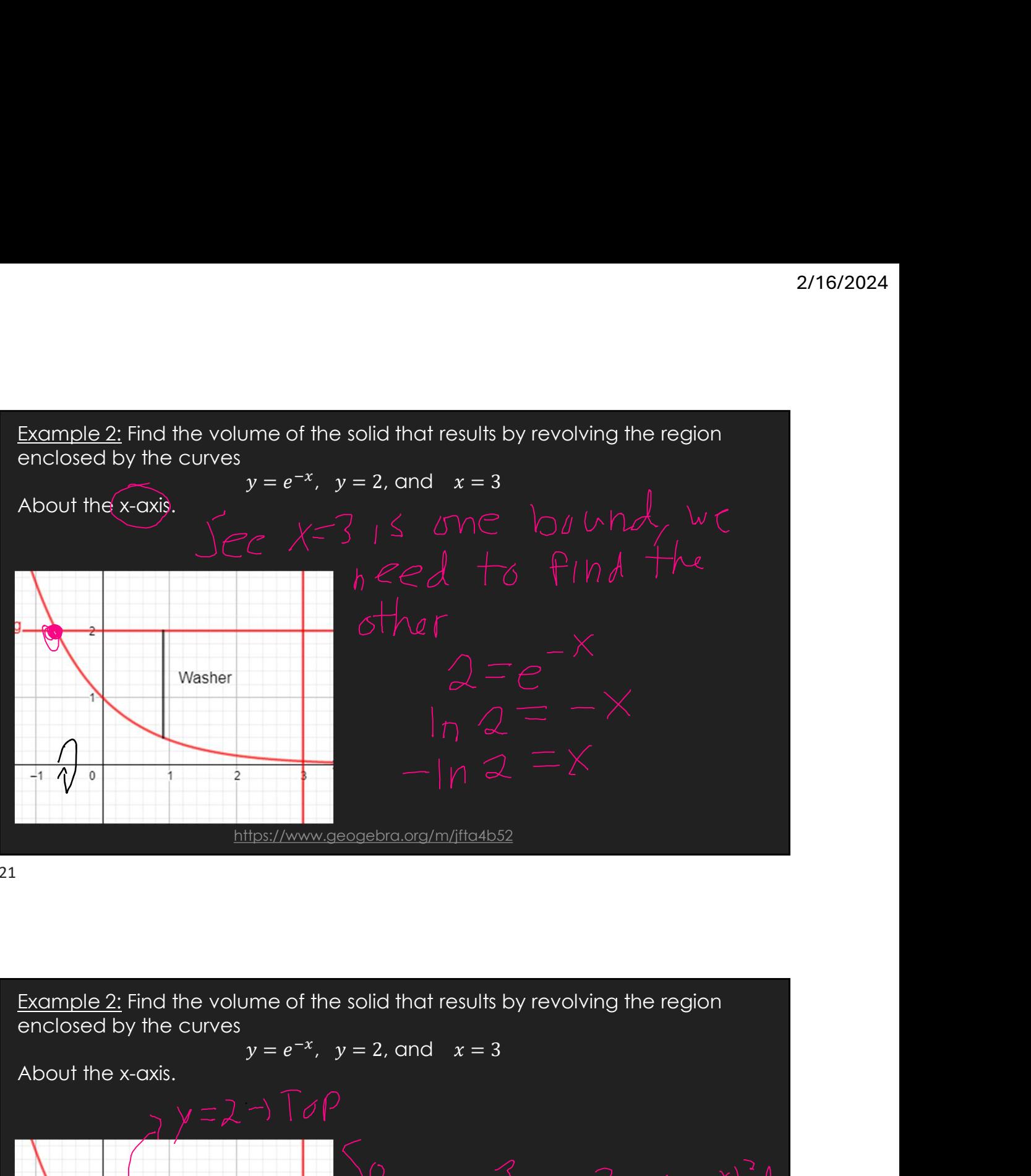

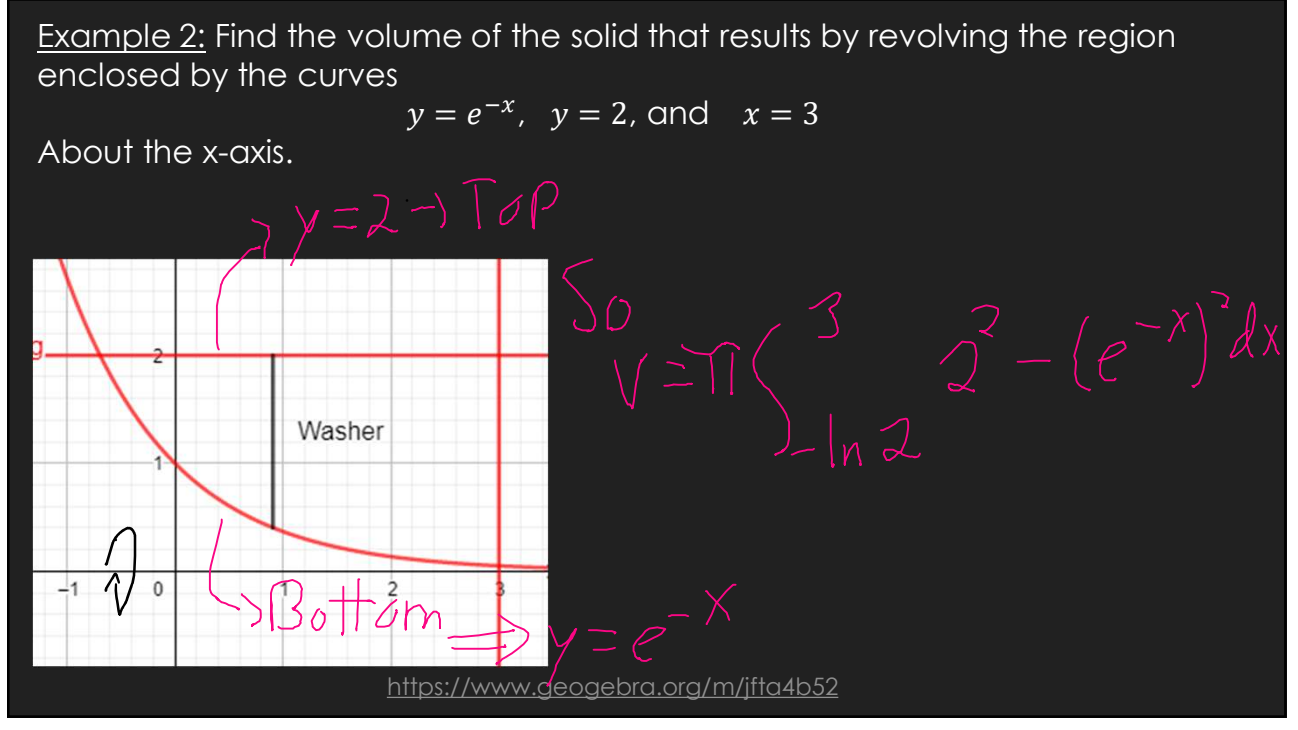

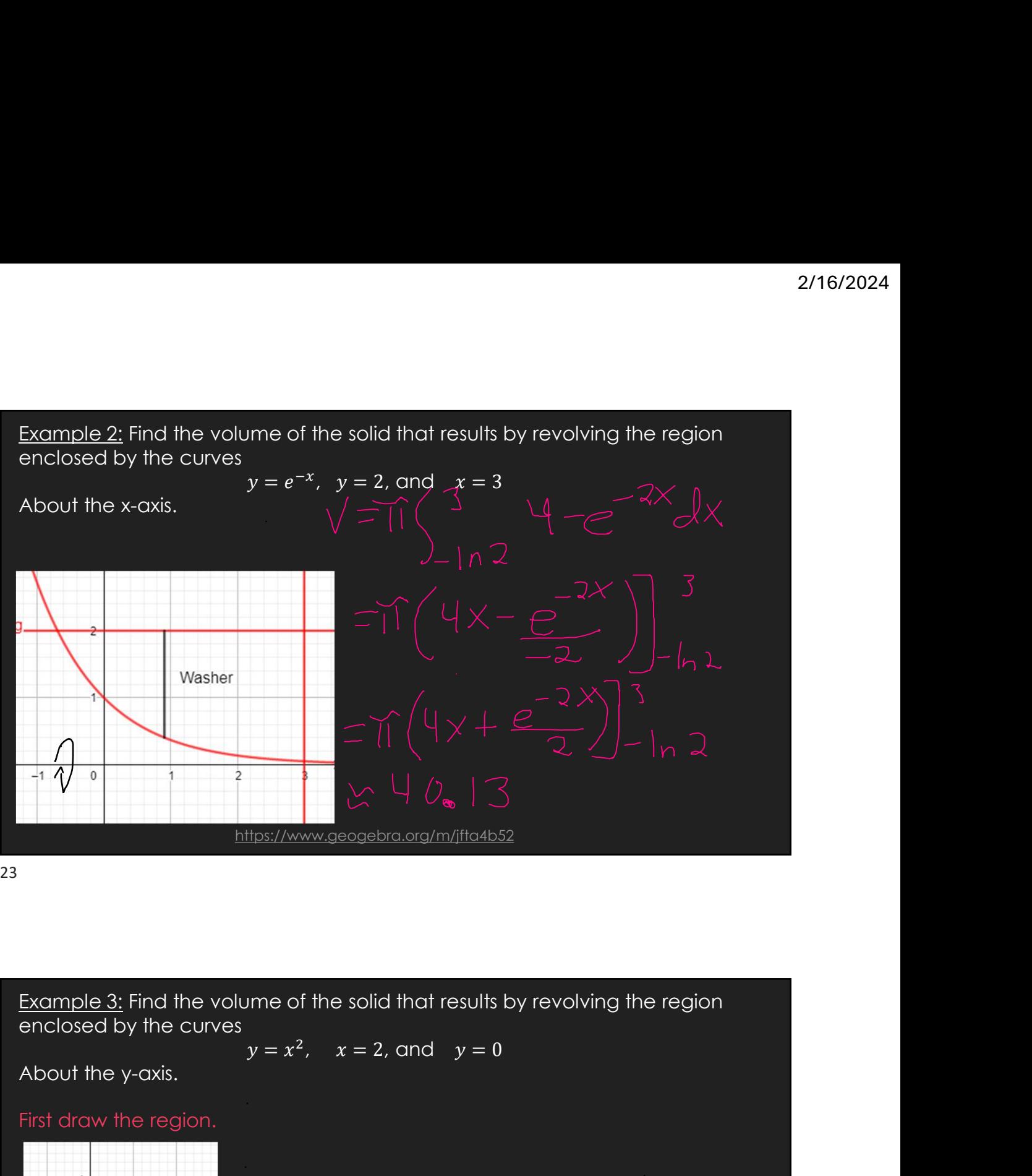

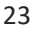

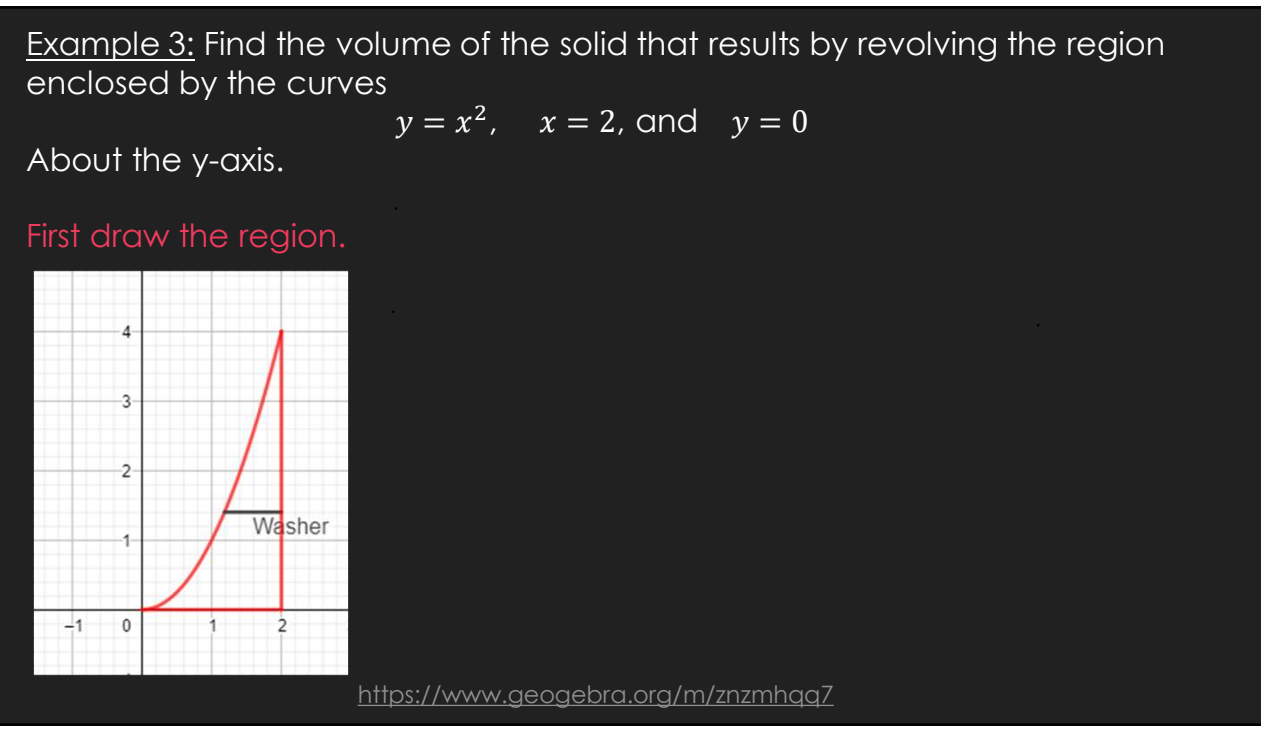

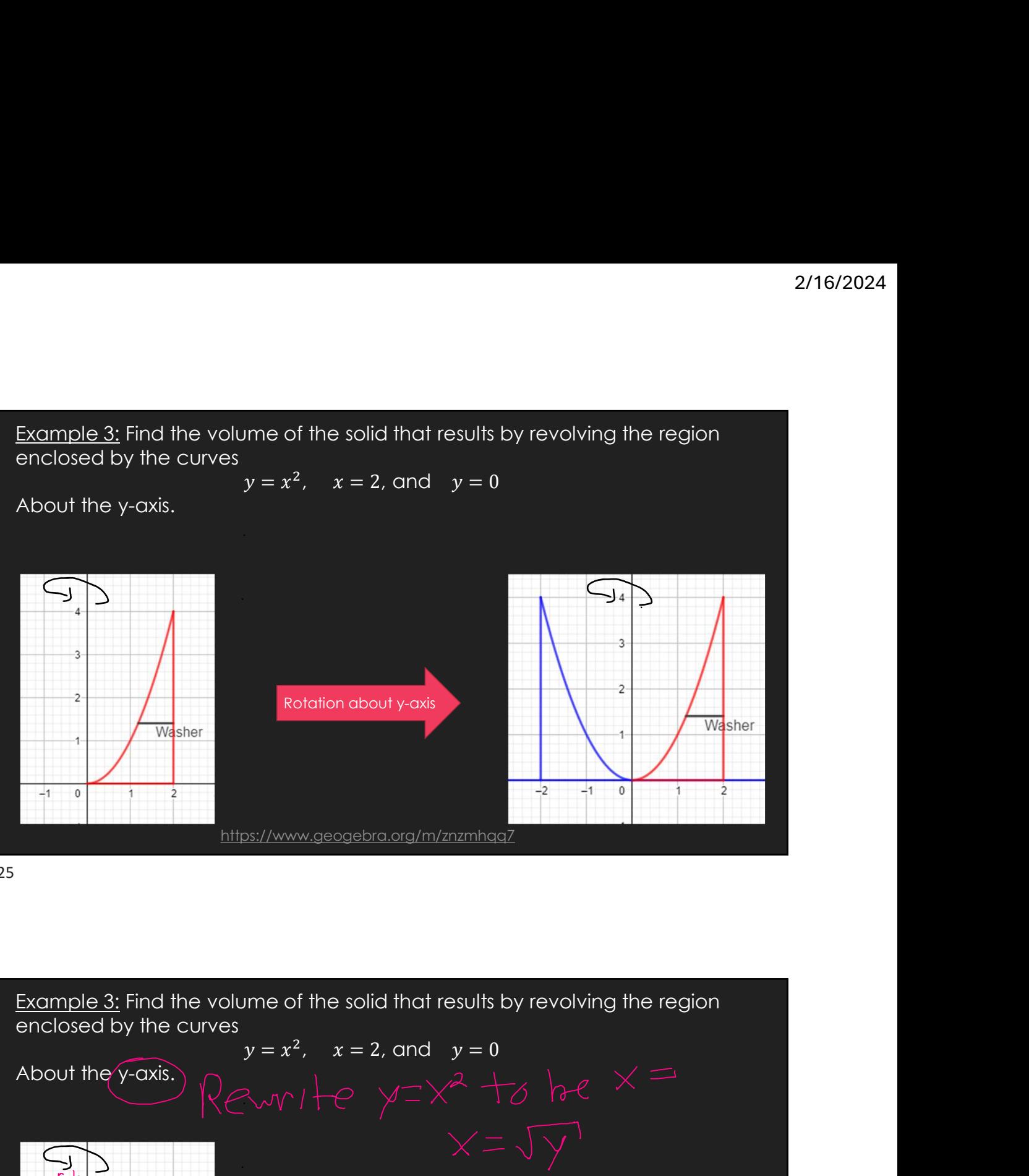

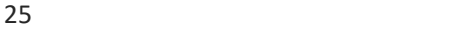

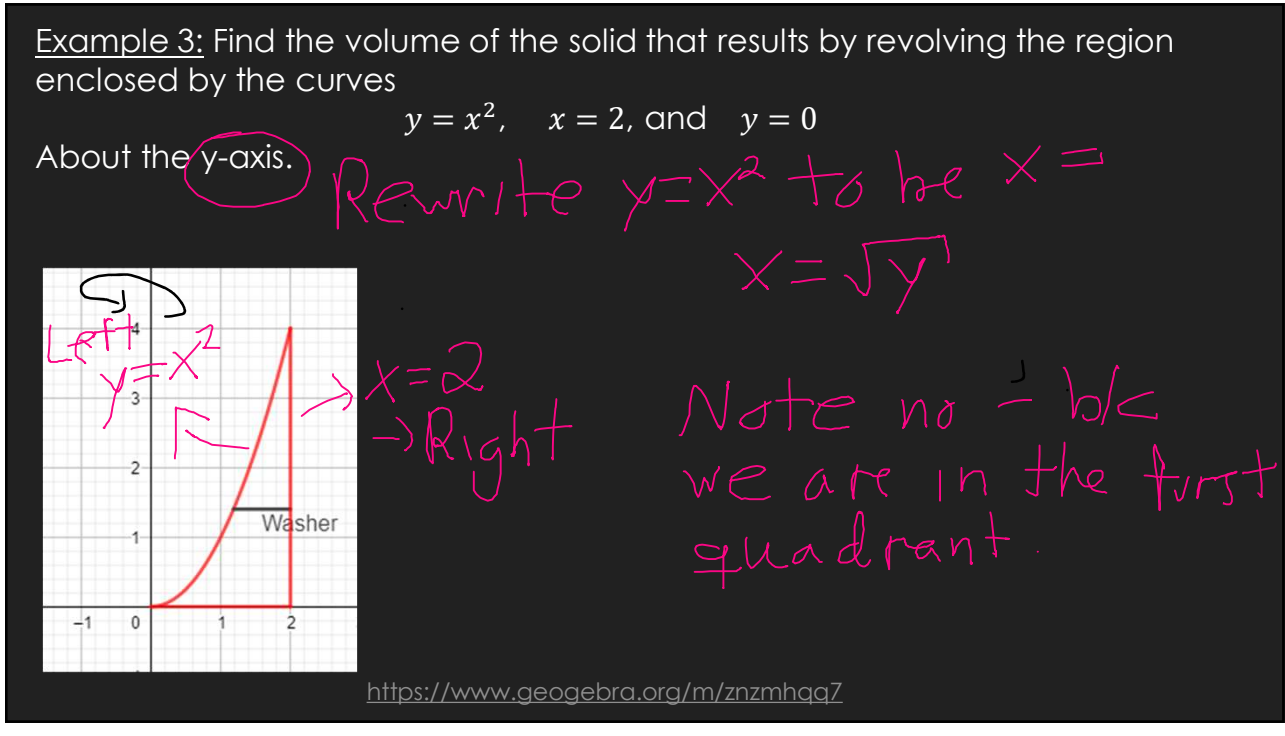

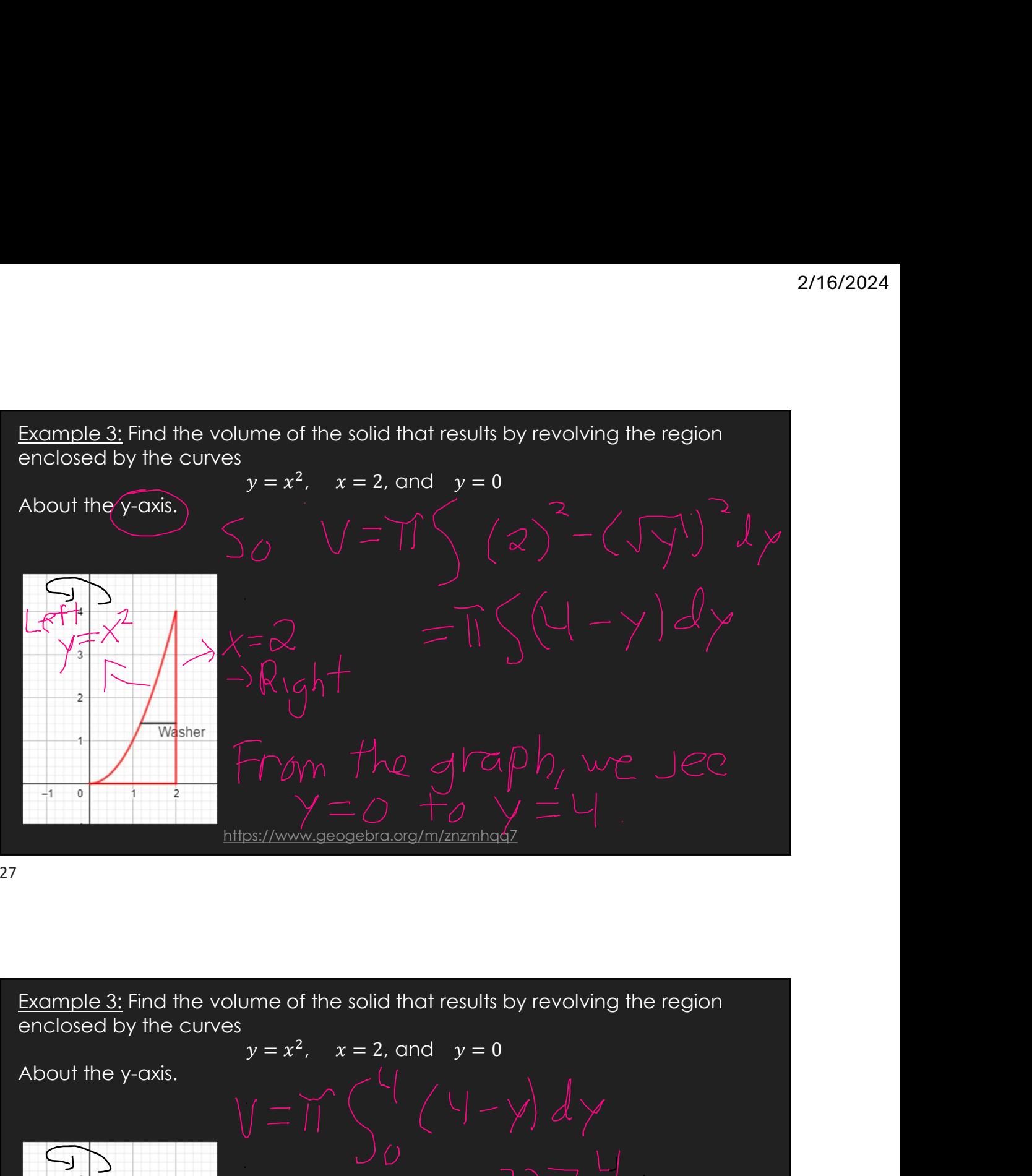

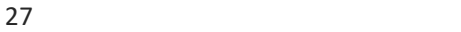

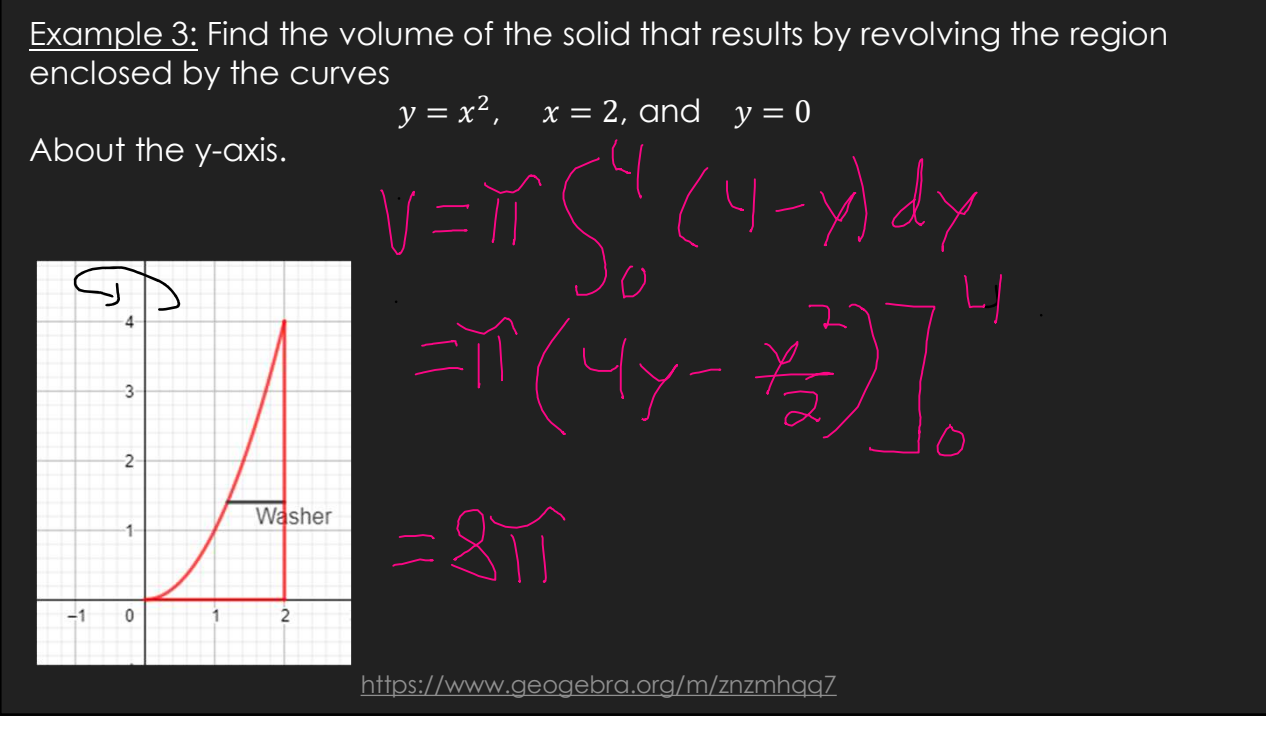

Example 4: Find the volume of the solid that results by revolving the region<br>inside the circle  $x^2 + y^2 = 9$  and to the right of the line  $x = 1$  about the y-<br>axis.<br>First draw the region.  $\frac{1}{\pi}$  inside the circle  $x^2 + y^2 = 9$  and to the right of the line  $x = 1$  about the yaxis.

### First draw the region.

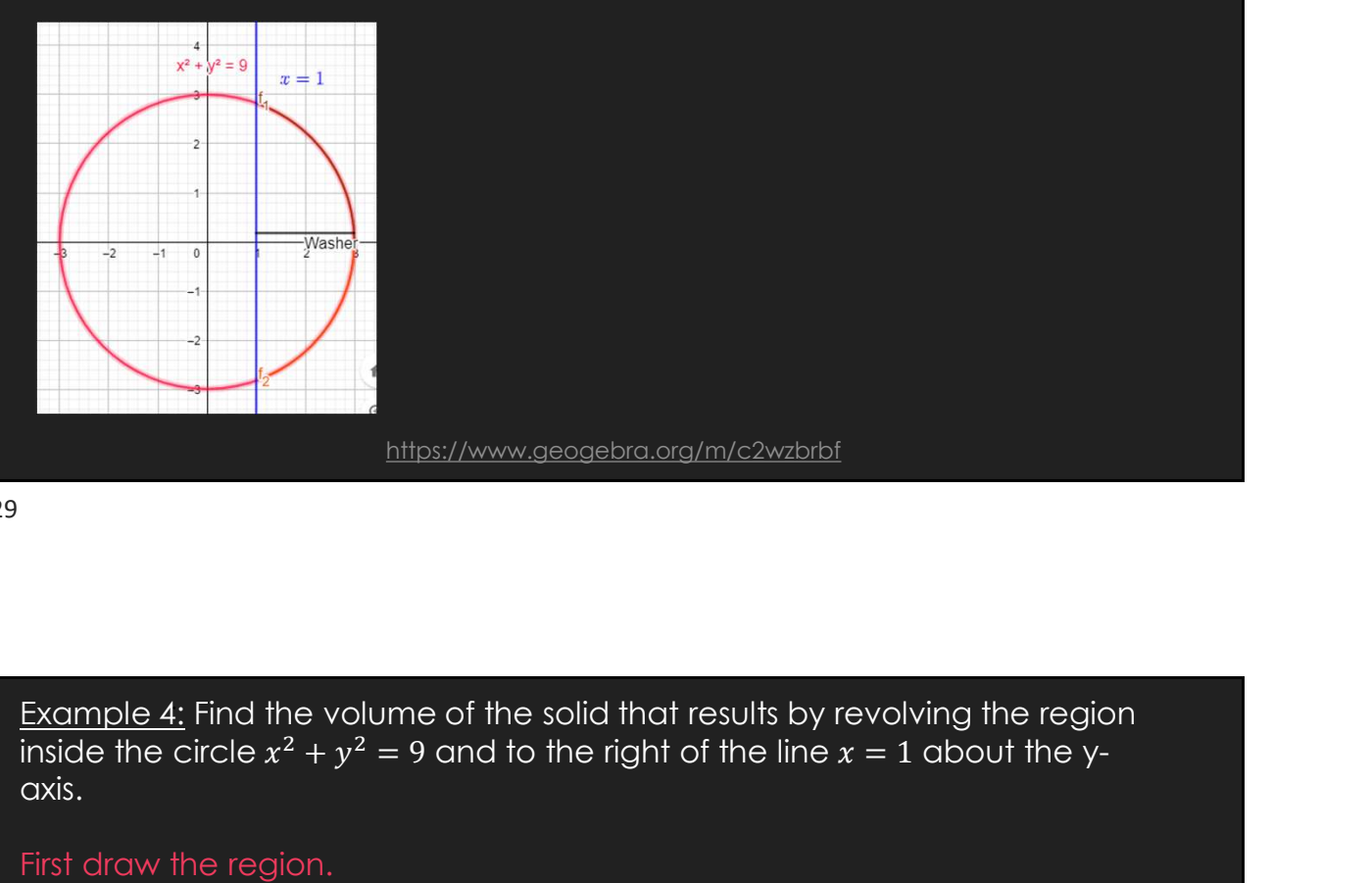

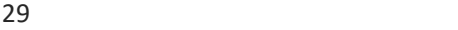

inside the circle  $x^2 + y^2 = 9$  and to the right of the line  $x = 1$  about the yaxis.

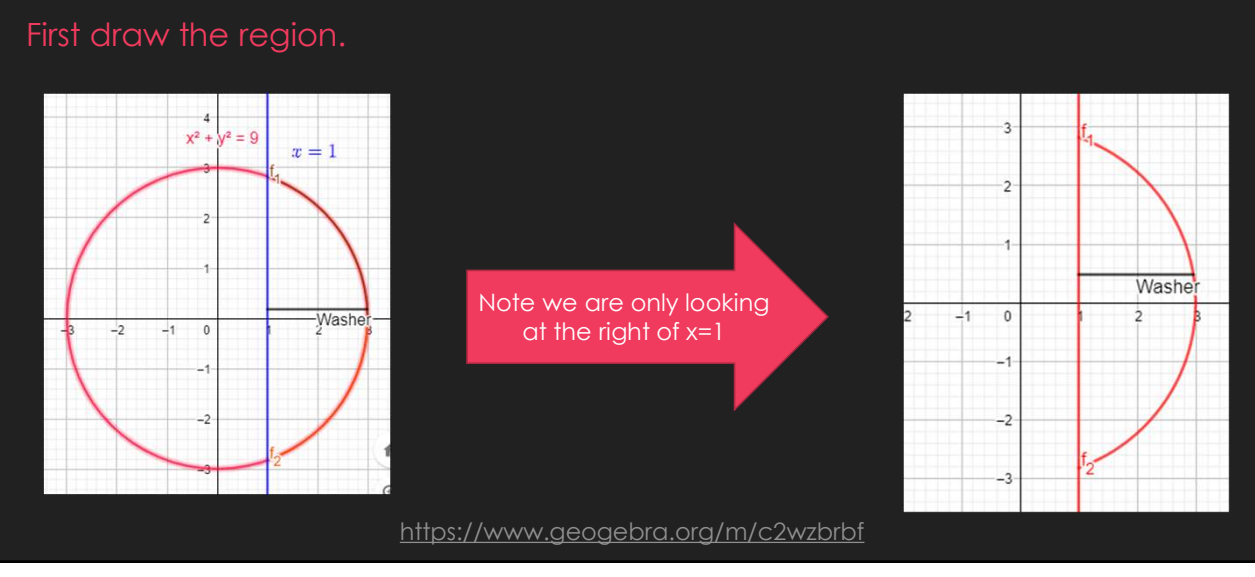

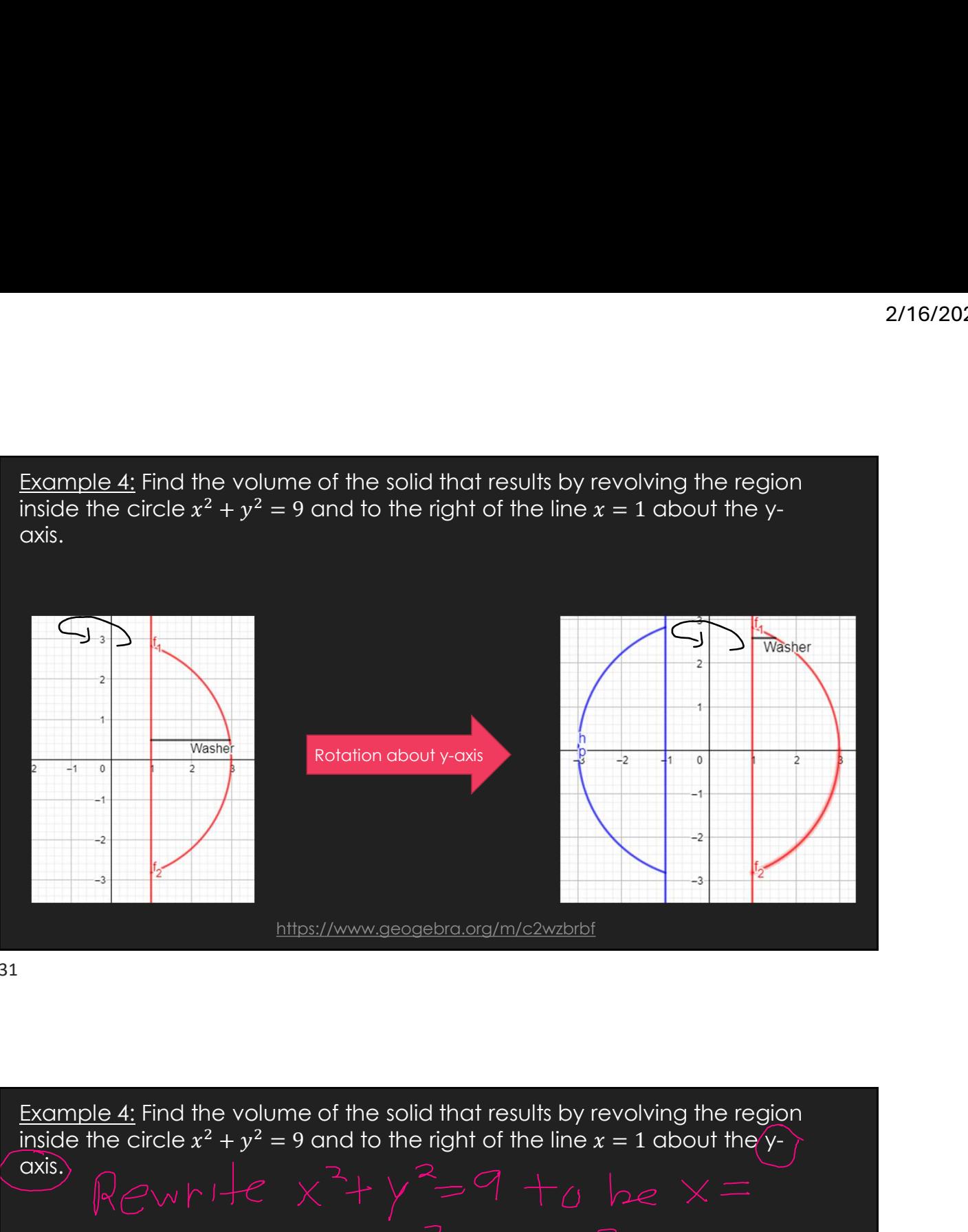

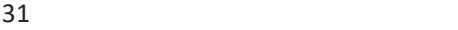

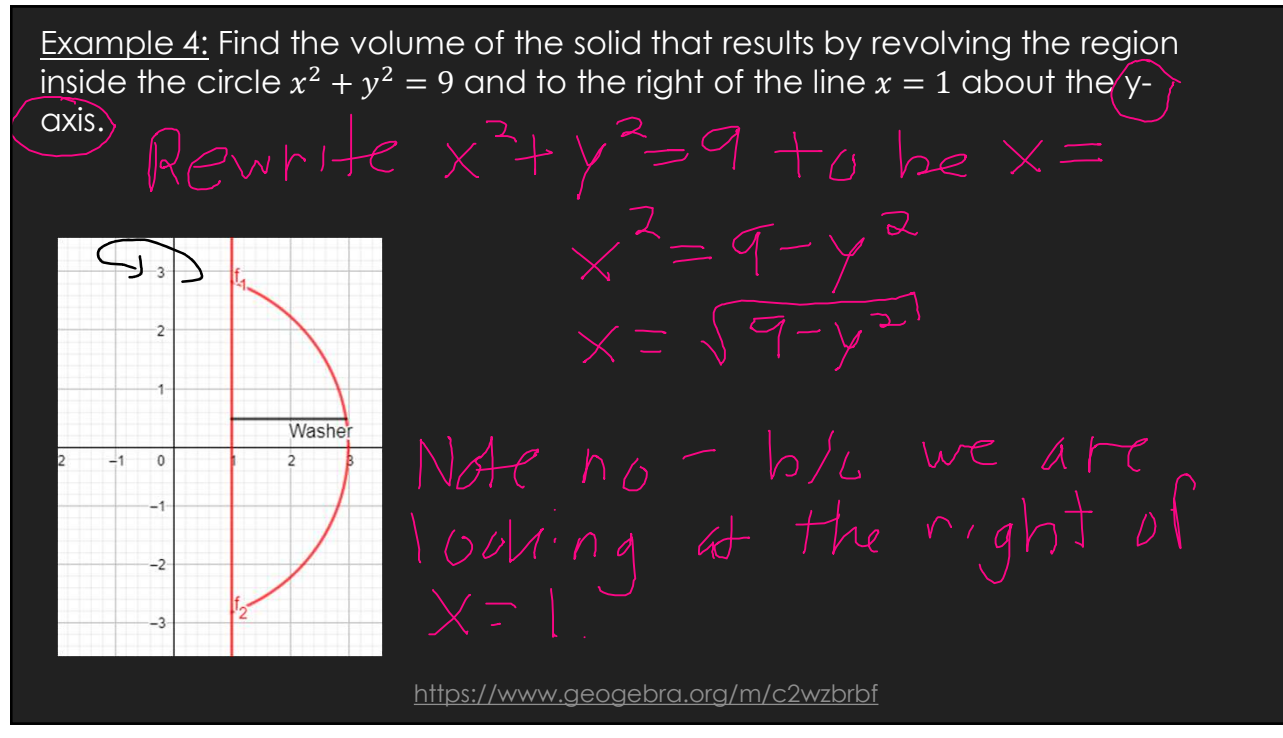

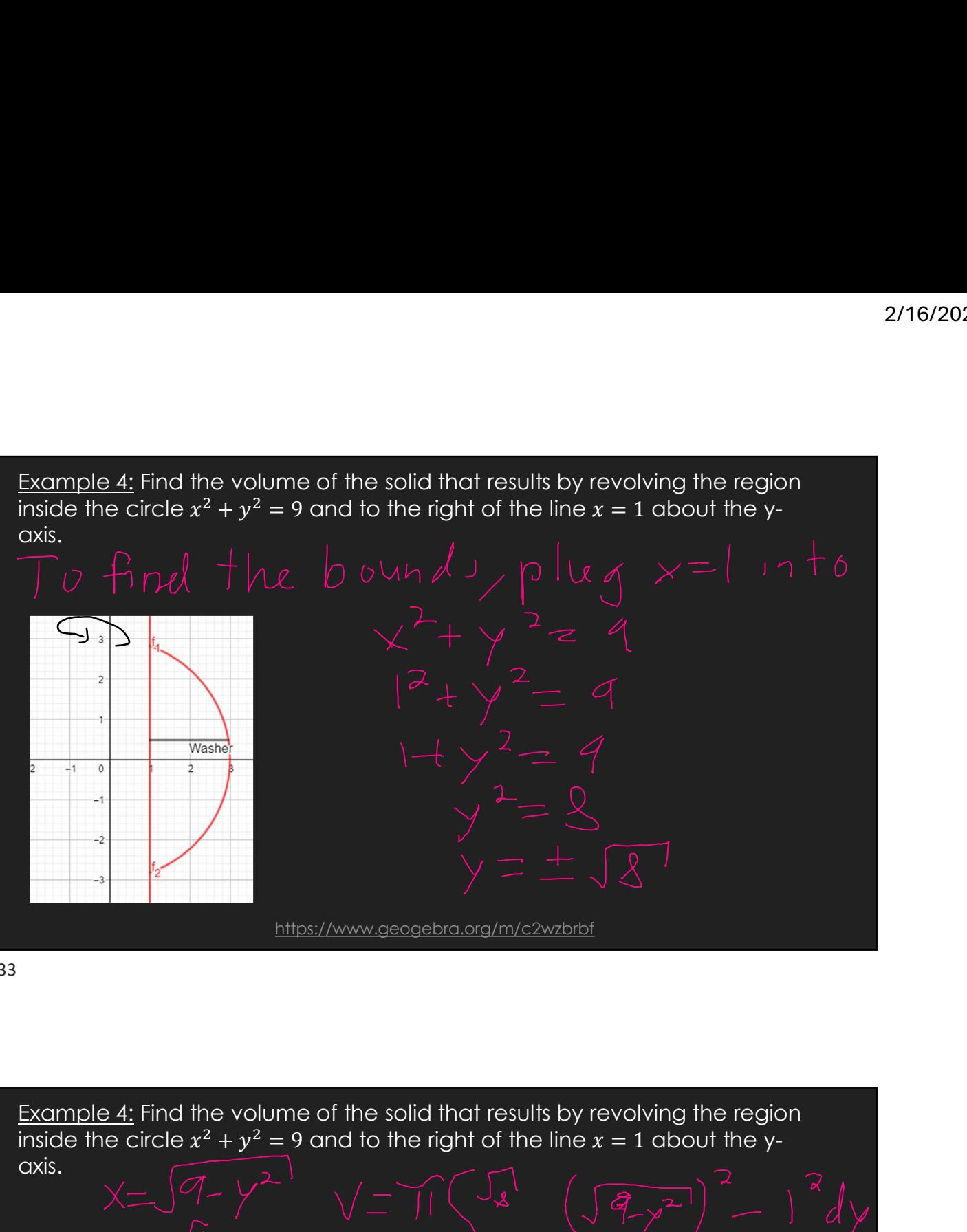

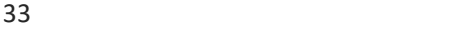

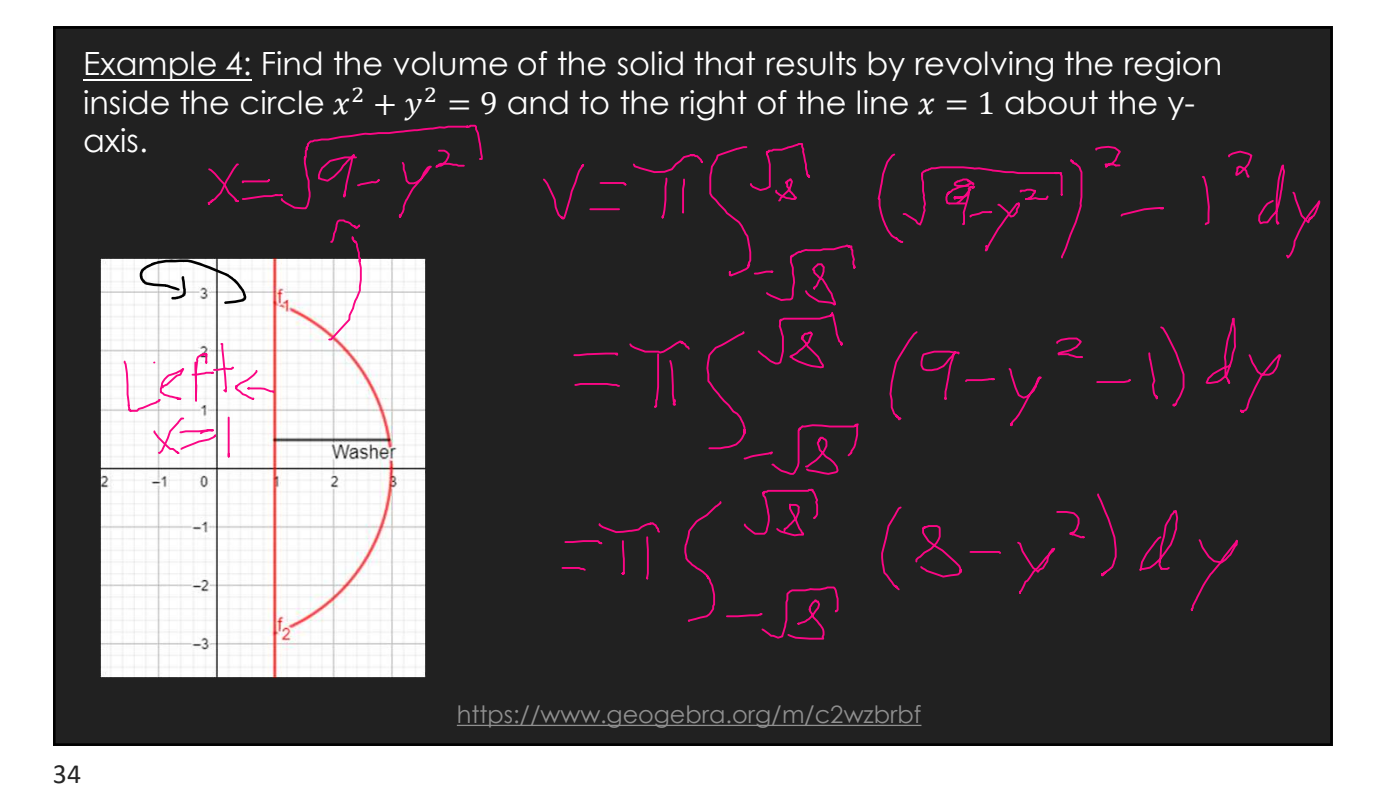

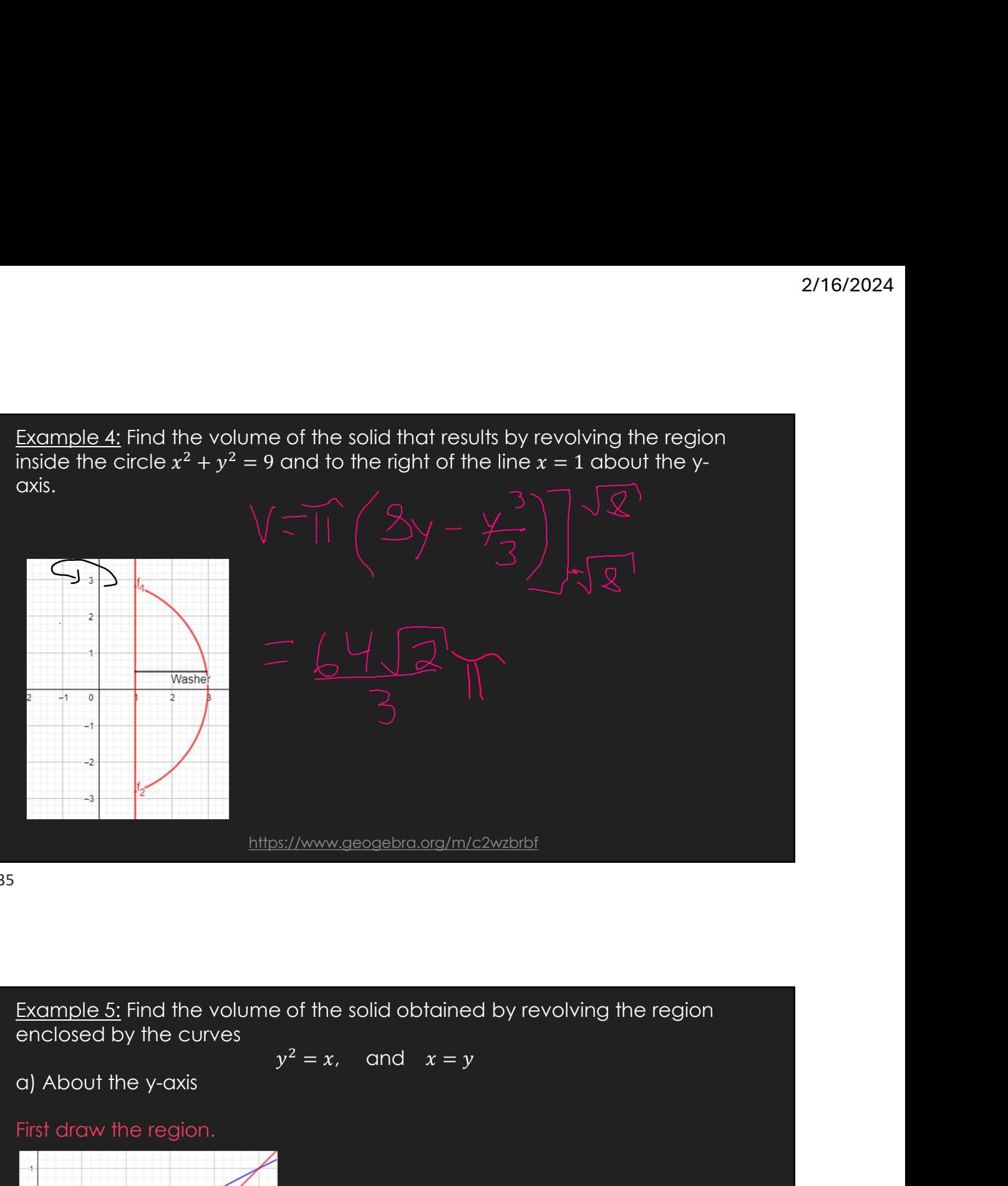

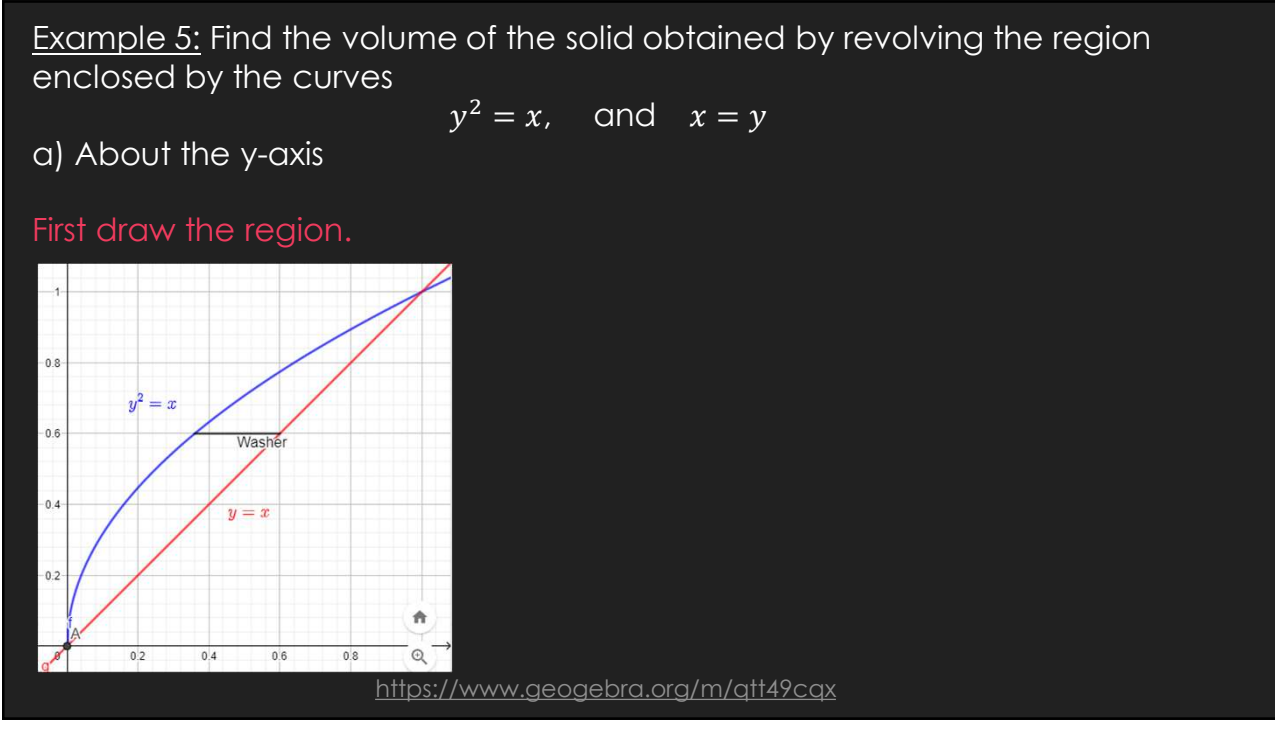

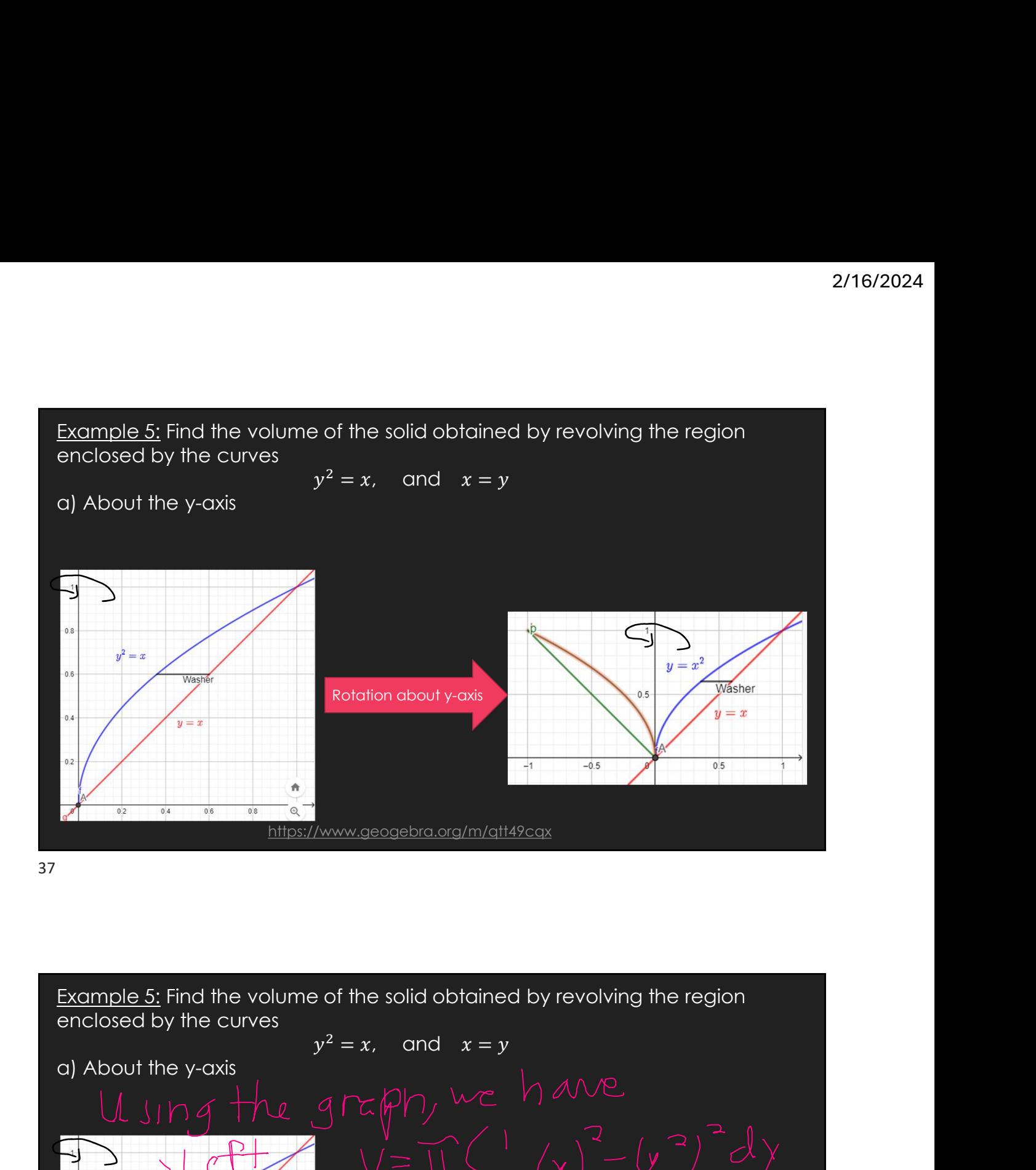

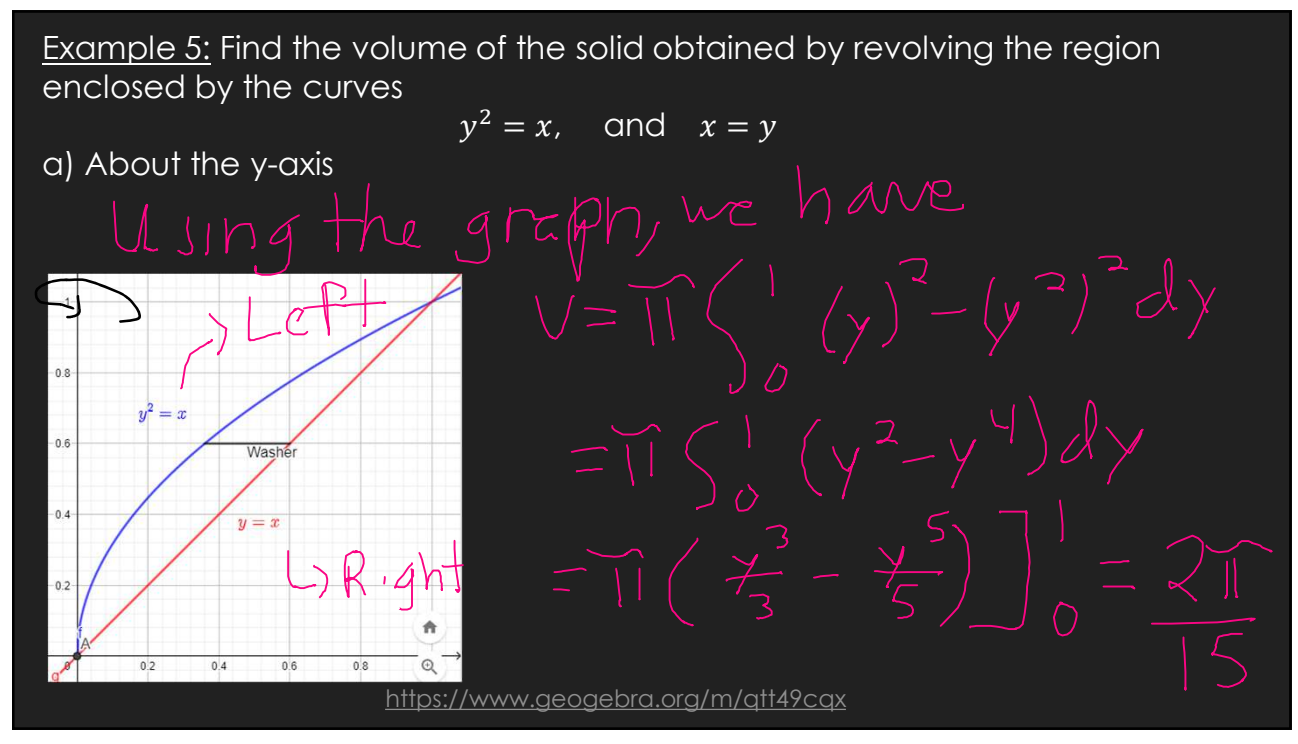

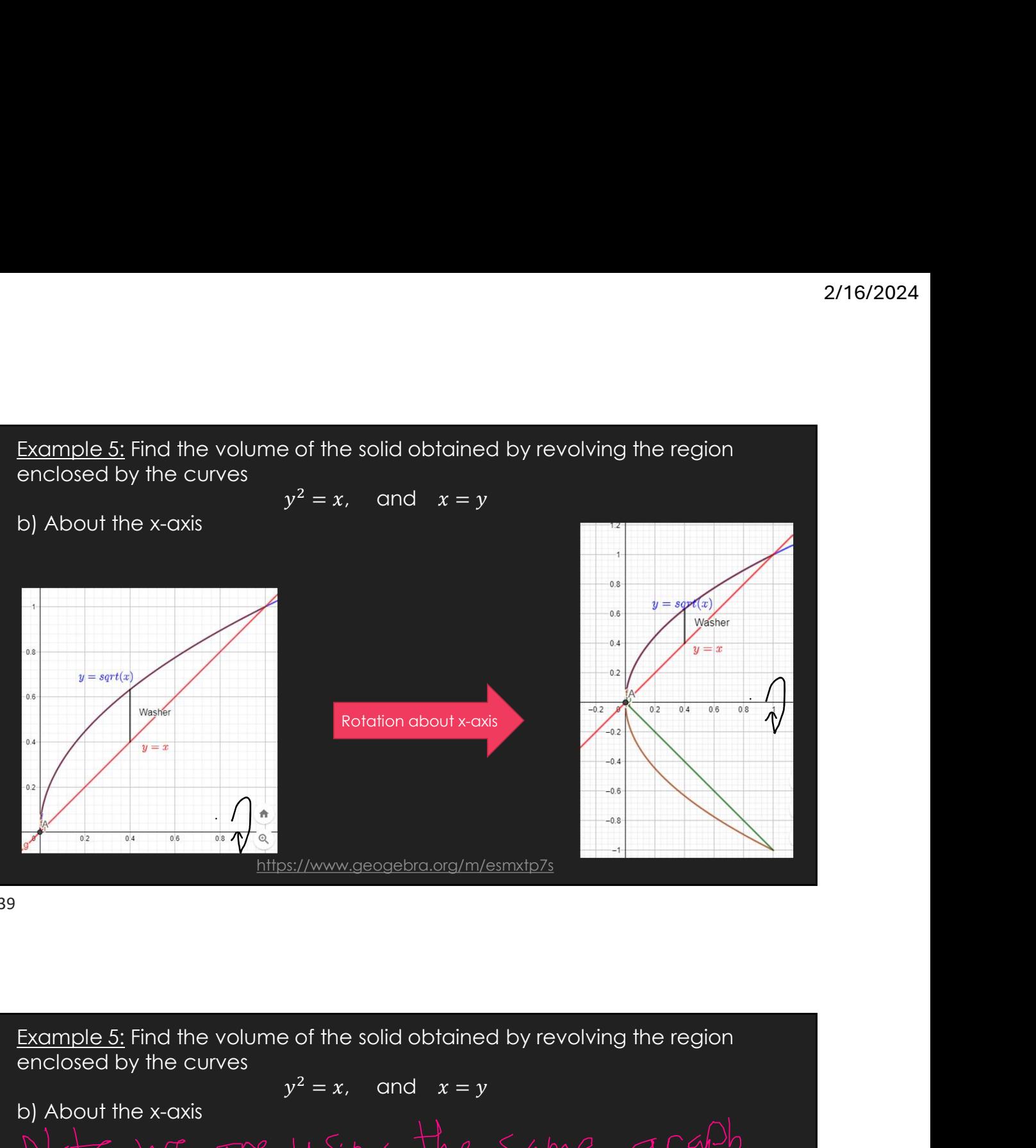

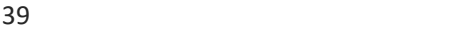

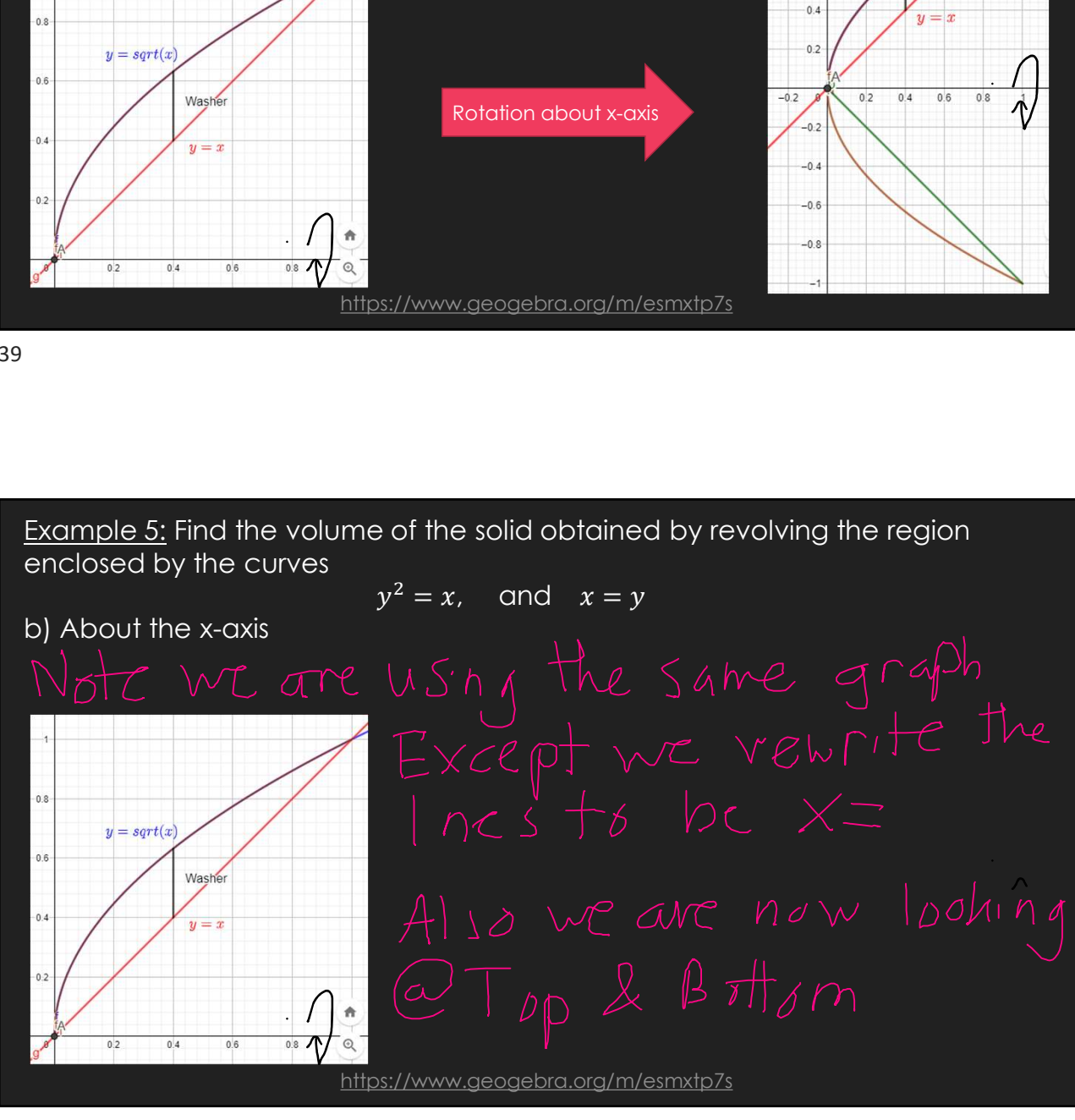

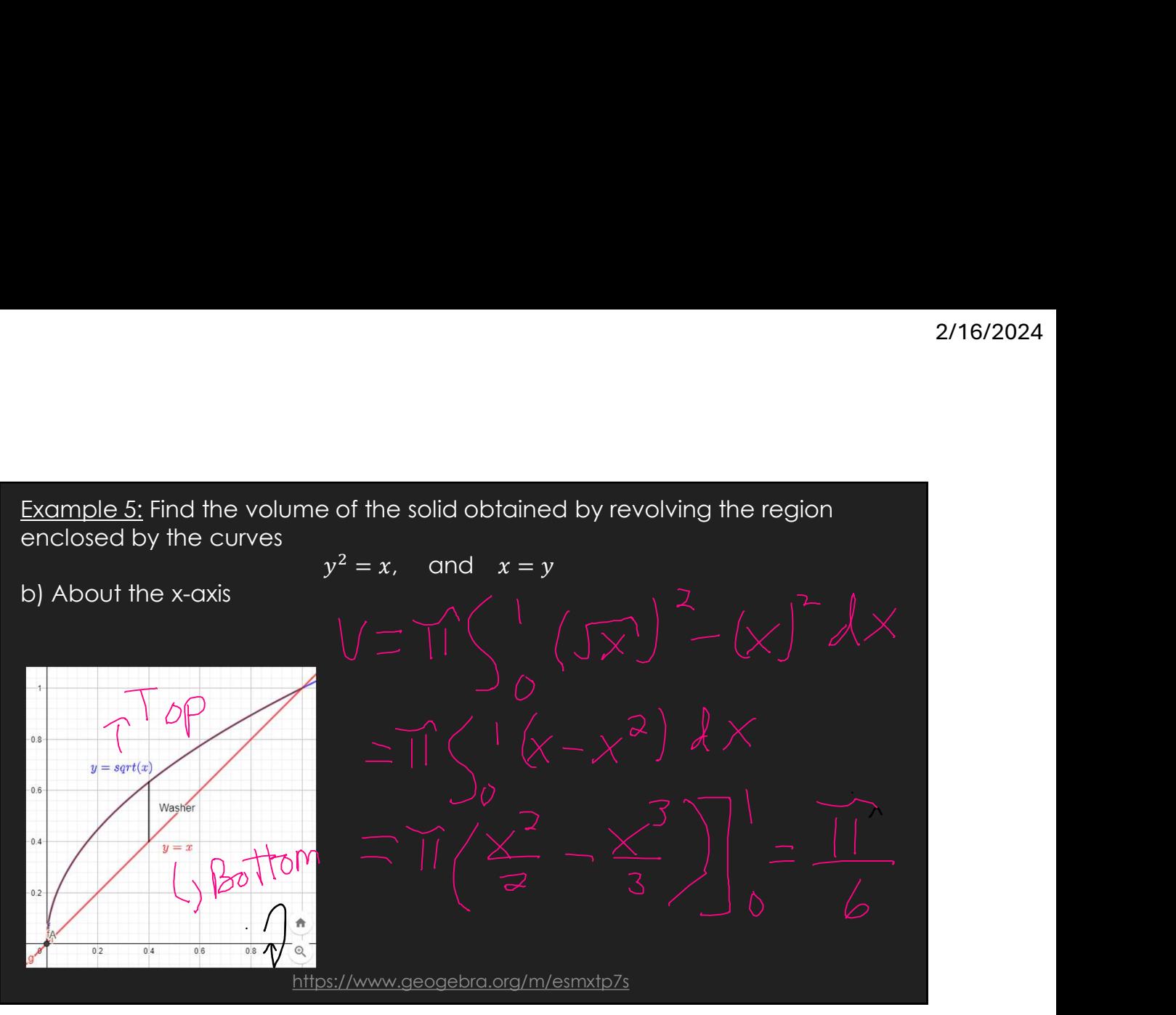

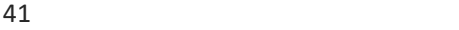

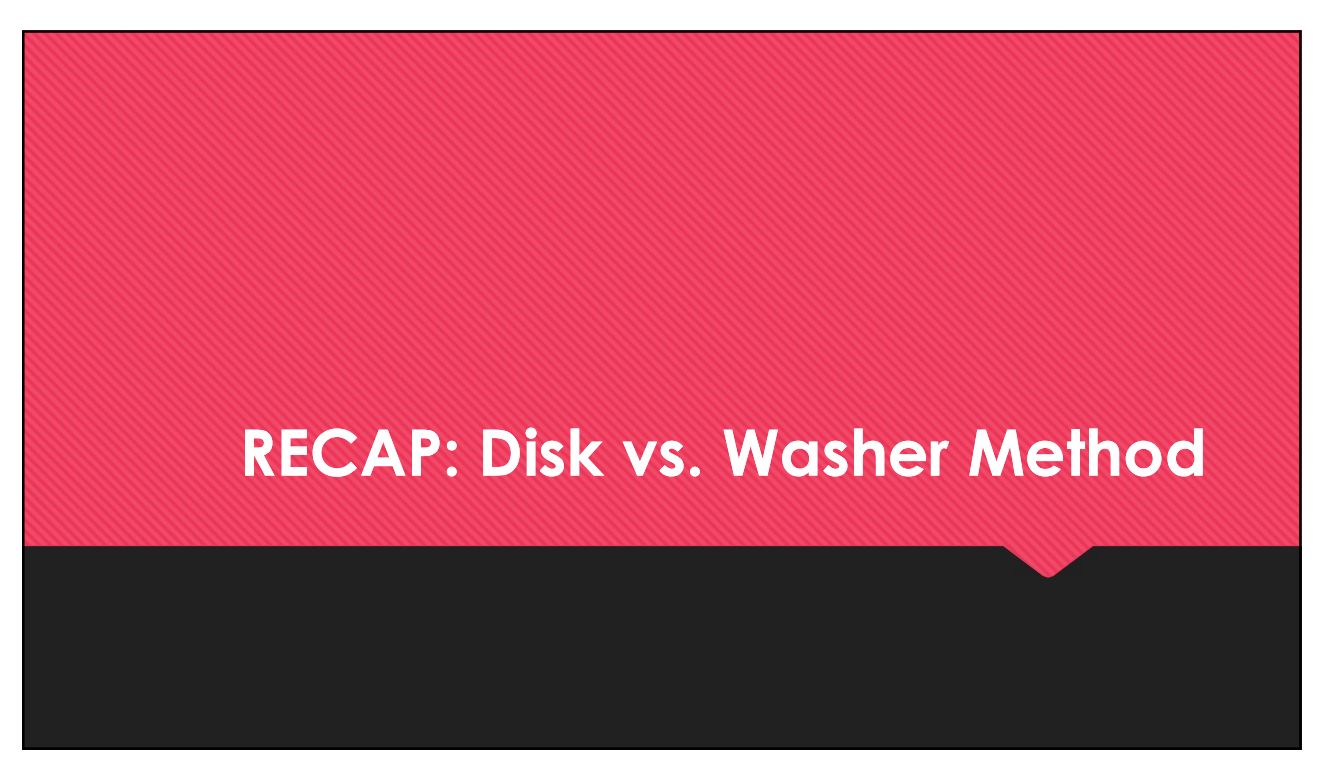

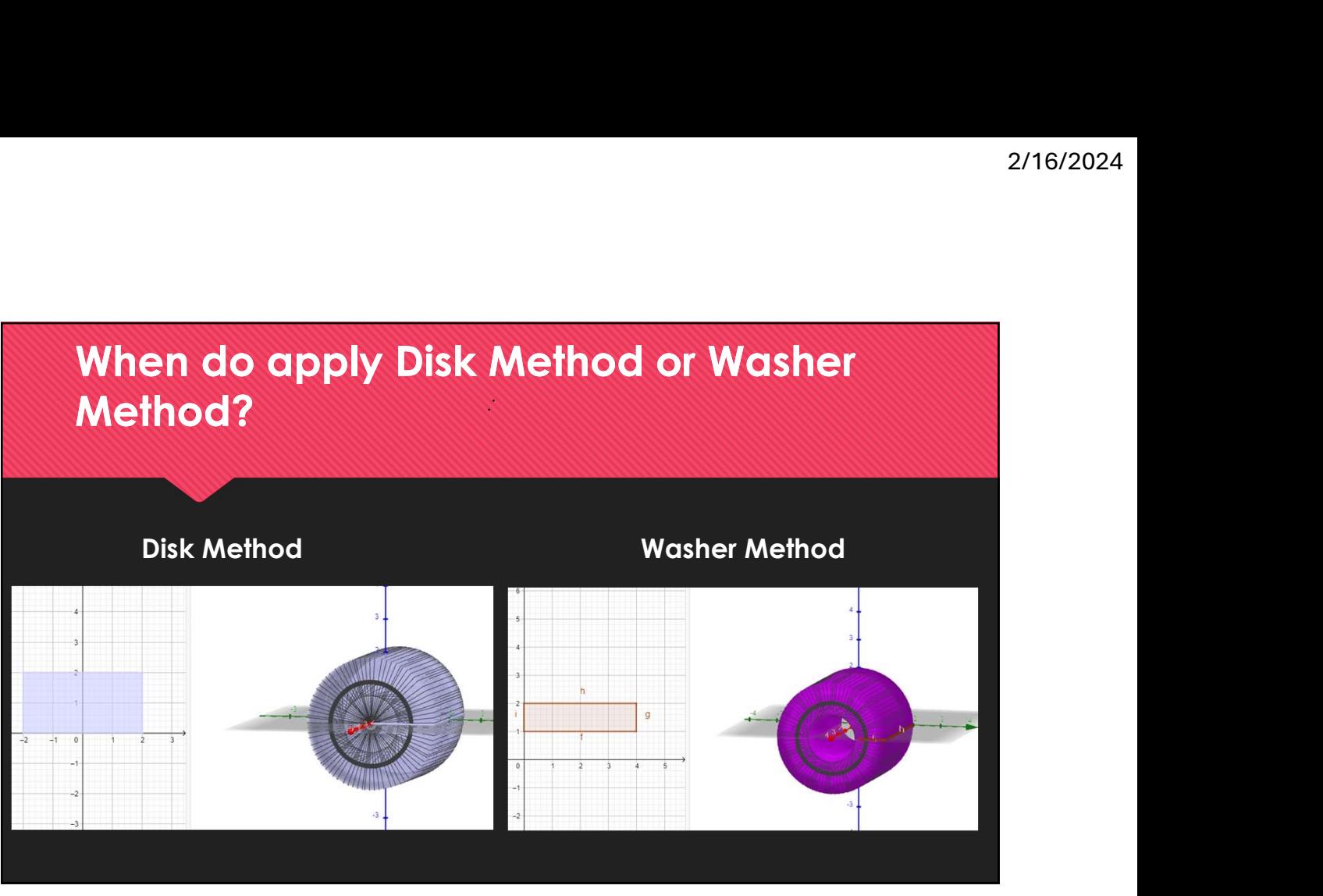

![](_page_21_Figure_2.jpeg)

![](_page_21_Picture_3.jpeg)

## GeoGebra Link for Lesson 15

https://www.geogebra.org/m/f73zjxfe

O Note click on the play buttons on the left-most screen and the animation will play/pause.